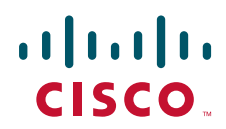

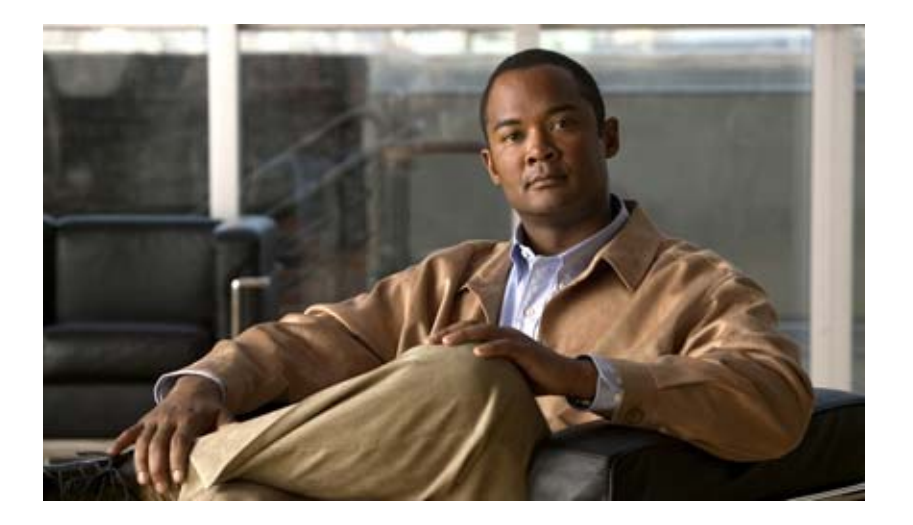

## **Cisco Unity Connection**

Web

Release 7.x 2008 8 25

Text Part Number: OL-16843-01-J

THE SPECIFICATIONS AND INFORMATION REGARDING THE PRODUCTS IN THIS MANUAL ARE SUBJECT TO CHANGE WITHOUT NOTICE.ALL STATEMENTS, INFORMATION, AND RECOMMENDATIONS IN THIS MANUAL ARE BELIEVED TO BE ACCURATE BUT ARE PRESENTED WITHOUT WARRANTY OF ANY KIND, EXPRESS OR IMPLIED.USERS MUST TAKE FULL RESPONSIBILITY FOR THEIR APPLICATION OF ANY PRODUCTS.

THE SOFTWARE LICENSE AND LIMITED WARRANTY FOR THE ACCOMPANYING PRODUCT ARE SET FORTH IN THE INFORMATION PACKET THAT SHIPPED WITH THE PRODUCT AND ARE INCORPORATED HEREIN BY THIS REFERENCE.IF YOU ARE UNABLE TO LOCATE THE SOFTWARE LICENSE OR LIMITED WARRANTY, CONTACT YOUR CISCO REPRESENTATIVE FOR A COPY.

The Cisco implementation of TCP header compression is an adaptation of a program developed by the University of California, Berkeley (UCB) as part of UCB's public domain version of the UNIX operating system.All rights reserved. Copyright (C) 1981, Regents of the University of California.

NOTWITHSTANDING ANY OTHER WARRANTY HEREIN, ALL DOCUMENT FILES AND SOFTWARE OF THESE SUPPLIERS ARE PROVIDED "AS IS" WITH ALL FAULTS.CISCO AND THE ABOVE-NAMED SUPPLIERS DISCLAIM ALL WARRANTIES, EXPRESSED OR IMPLIED, INCLUDING, WITHOUT LIMITATION, THOSE OF MERCHANTABILITY, FITNESS FOR A PARTICULAR PURPOSE AND NONINFRINGEMENT OR ARISING FROM A COURSE OF DEALING, USAGE, OR TRADE PRACTICE.

IN NO EVENT SHALL CISCO OR ITS SUPPLIERS BE LIABLE FOR ANY INDIRECT, SPECIAL, CONSEQUENTIAL, OR INCIDENTAL DAMAGES, INCLUDING, WITHOUT LIMITATION, LOST PROFITS OR LOSS OR DAMAGE TO DATA ARISING OUT OF THE USE OR INABILITY TO USE THIS MANUAL, EVEN IF CISCO OR ITS SUPPLIERS HAVE BEEN ADVISED OF THE POSSIBILITY OF SUCH DAMAGES.

CCDE, CCENT, Cisco Eos, Cisco Lumin, Cisco Nexus, Cisco StadiumVision, the Cisco logo, DCE, and Welcome to the Human Network are trademarks; Changing the Way We Work, Live, Play, and Learn is a service mark; and Access Registrar, Aironet, AsyncOS, Bringing the Meeting To You, Catalyst, CCDA, CCDP, CCIE, CCIP, CCNA, CCNP, CCSP, CCVP, Cisco, the Cisco Certified Internetwork Expert logo, Cisco IOS, Cisco Press, Cisco Systems, Cisco Systems Capital, the Cisco Systems logo, Cisco Unity, Collaboration Without Limitation, EtherFast, EtherSwitch, Event Center, Fast Step, Follow Me Browsing, FormShare, GigaDrive, HomeLink, Internet Quotient, IOS, iPhone, iQ Expertise, the iQ logo, iQ Net Readiness Scorecard, iQuick Study, IronPort, the IronPort logo, LightStream, Linksys, MediaTone, MeetingPlace, MGX, Networkers, Networking Academy, Network Registrar, PCNow, PIX, PowerPanels, ProConnect, ScriptShare, SenderBase, SMARTnet, Spectrum Expert, StackWise, The Fastest Way to Increase Your Internet Quotient, TransPath, WebEx, and the WebEx logo are registered trademarks of Cisco Systems, Inc. and/or its affiliates in the United States and certain other countries.

All other trademarks mentioned in this document or Website are the property of their respective owners. The use of the word partner does not imply a partnership relationship between Cisco and any other company. (0805R)

Any Internet Protocol (IP) addresses used in this document are not intended to be actual addresses.Any examples, command display output, and figures included in the document are shown for illustrative purposes only.Any use of actual IP addresses in illustrative content is unintentional and coincidental.

*Cisco Unity Connection Web Web* Copyright © 2008 Cisco Systems, Inc. All rights reserved.

Copyright © 2008, All rights reserved.

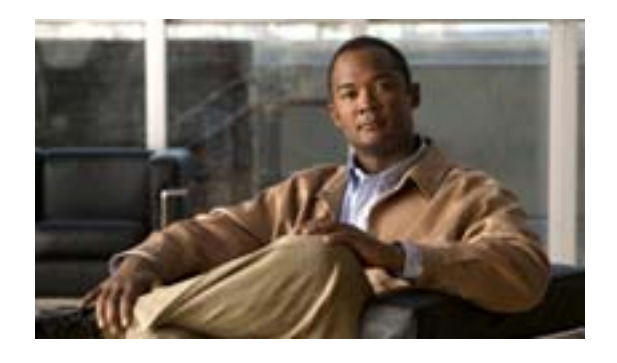

### **CONTENTS**

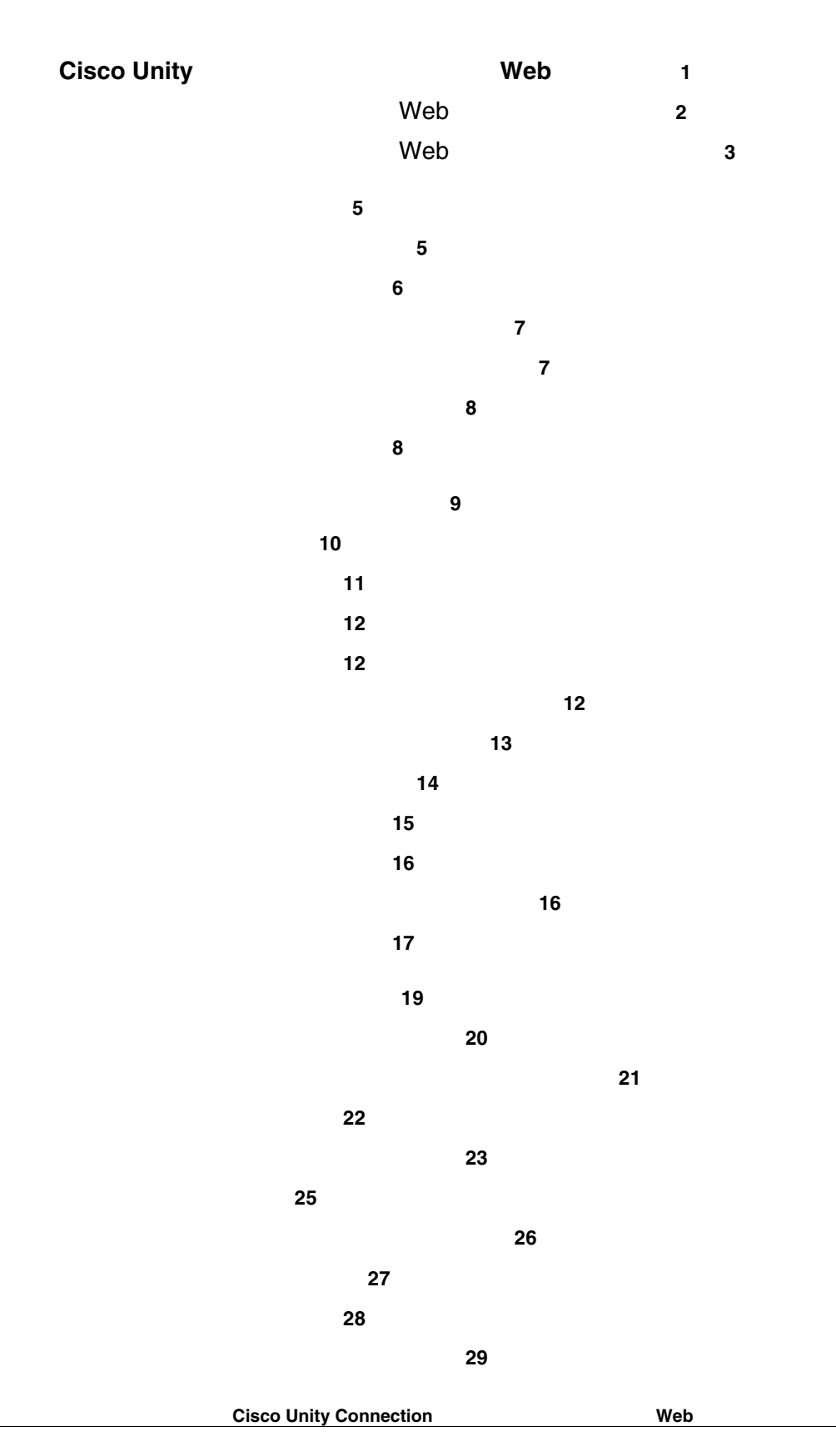

F

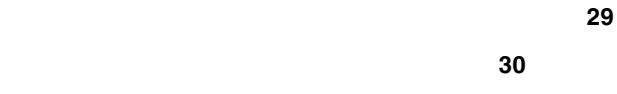

ルール設定の無効化 **30**

パーソナル着信転送ルールを適用するための基本転送ルールの設定 **31**

 $\overline{1}$ 

ルール処理設定の変更 **33**

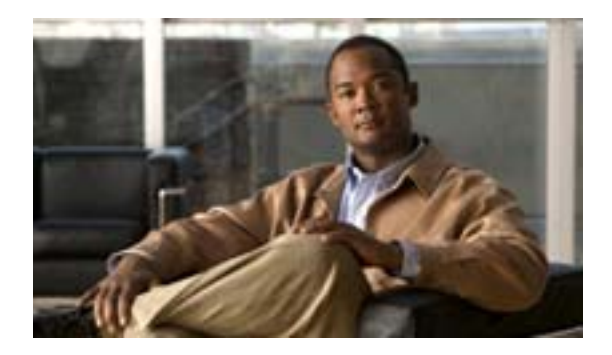

# **Cisco Unity** Web

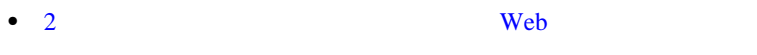

• 3 Web

<span id="page-5-0"></span>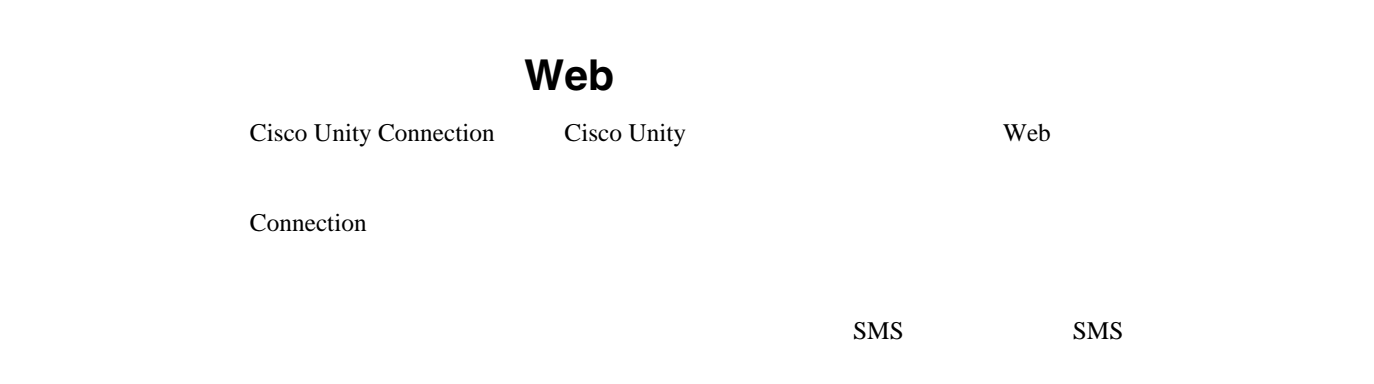

Web

T

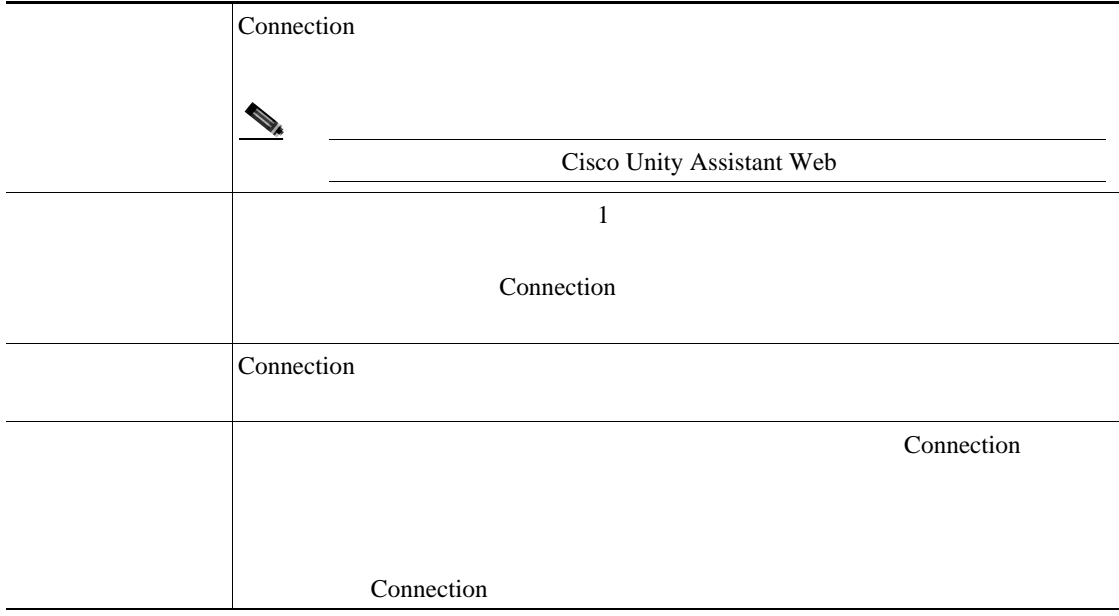

 $Web$ 

<span id="page-6-2"></span><span id="page-6-1"></span><span id="page-6-0"></span>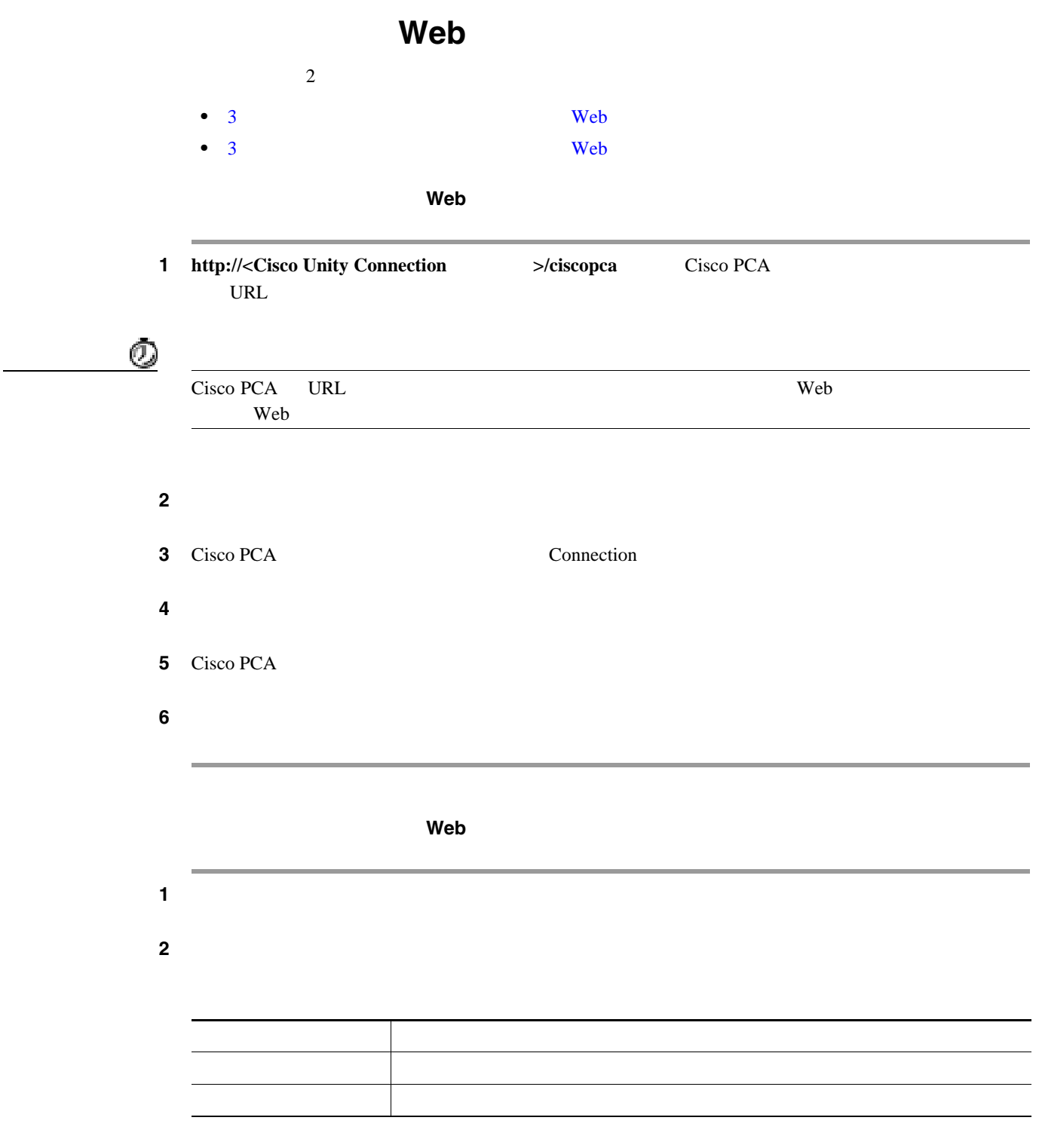

Web

T

**4**

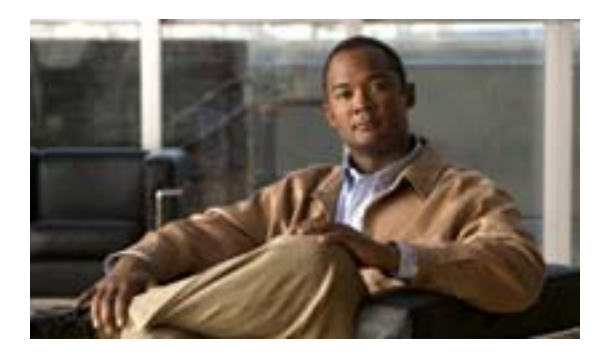

### <span id="page-8-1"></span>• 5  $\sim$  5  $\sim$  5  $\sim$  7  $\sim$  7

- 6  $\overline{6}$
- 7  $\sim$  7  $\sim$  7
- 7  $\sim$  7  $\sim$  7
- 8  $\,$
- 8  $\rightarrow$  8  $\rightarrow$  8

<span id="page-8-0"></span> $\frac{1}{1}$ 

Cisco Unity Connection

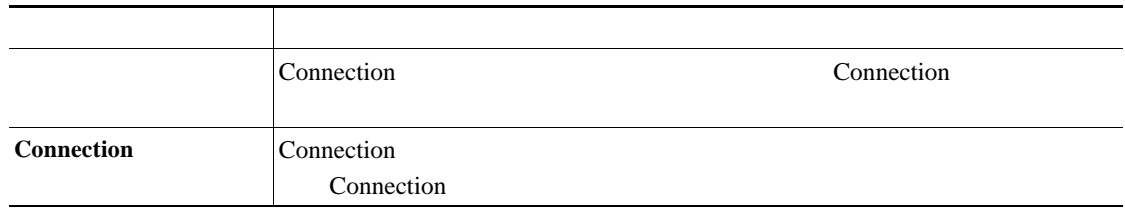

Cisco Unity Connection The Connection Connection Connection  $\sim$ 

<span id="page-9-2"></span><span id="page-9-1"></span>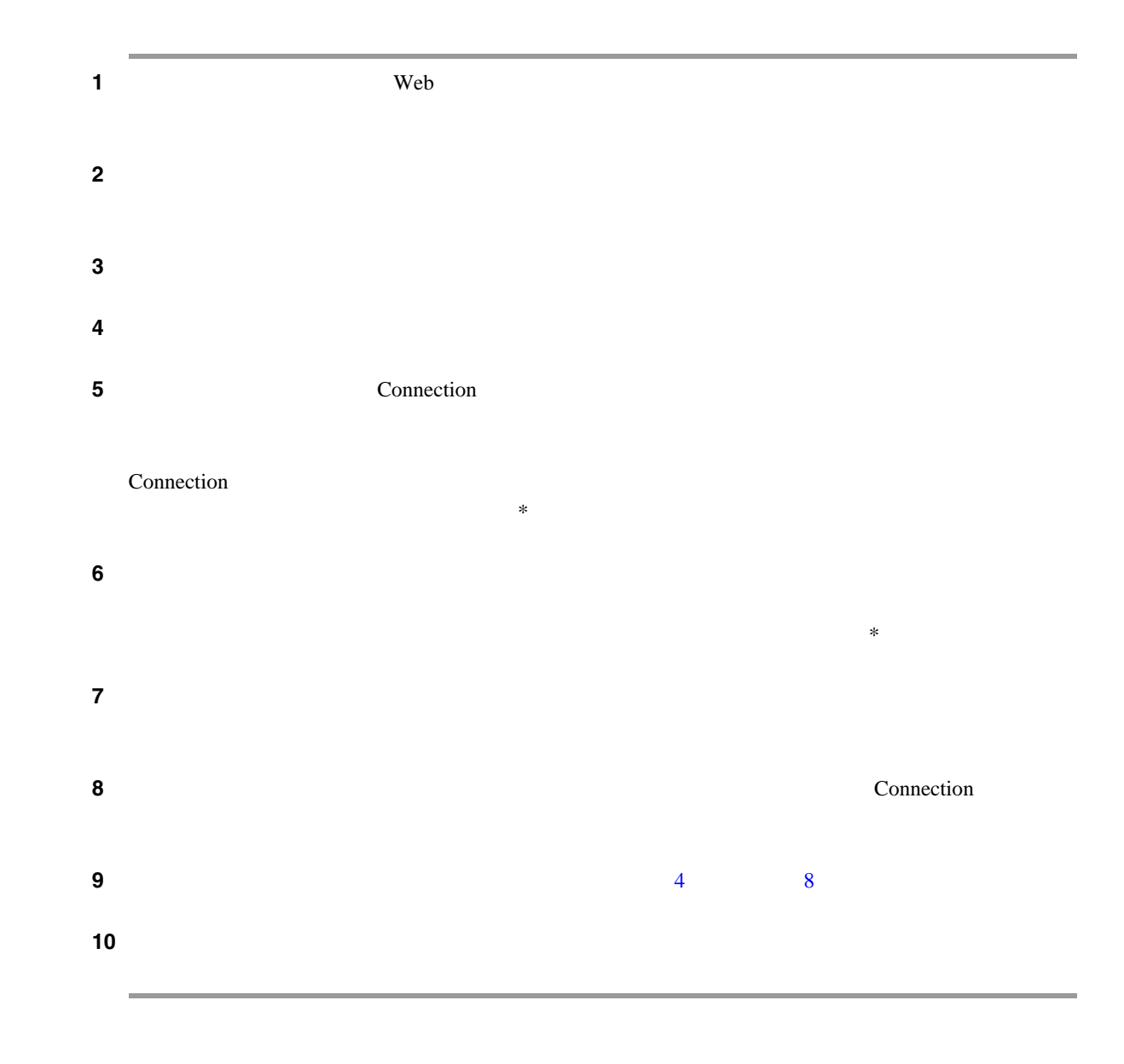

 $\overline{1}$ 

<span id="page-9-0"></span>F

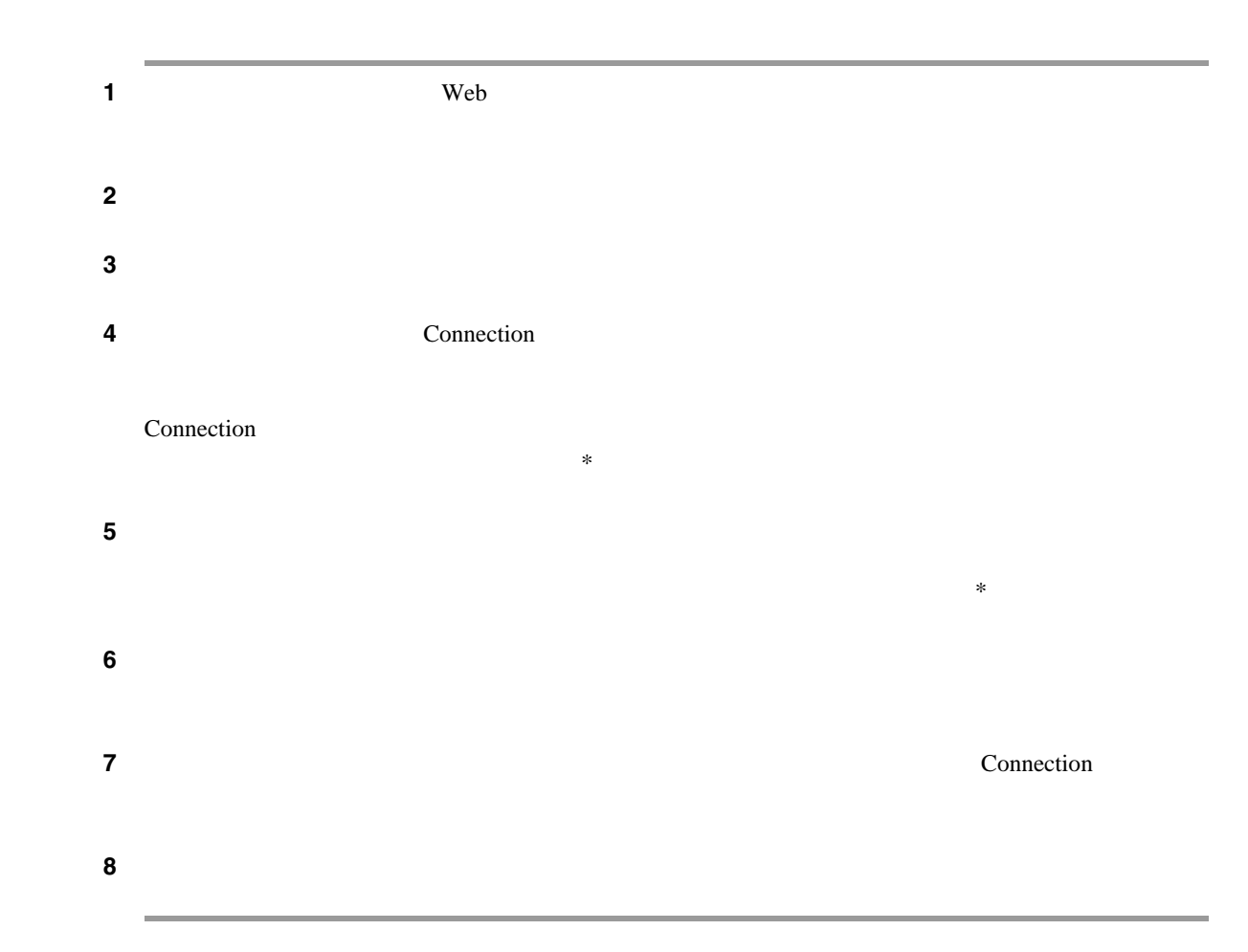

<span id="page-10-1"></span>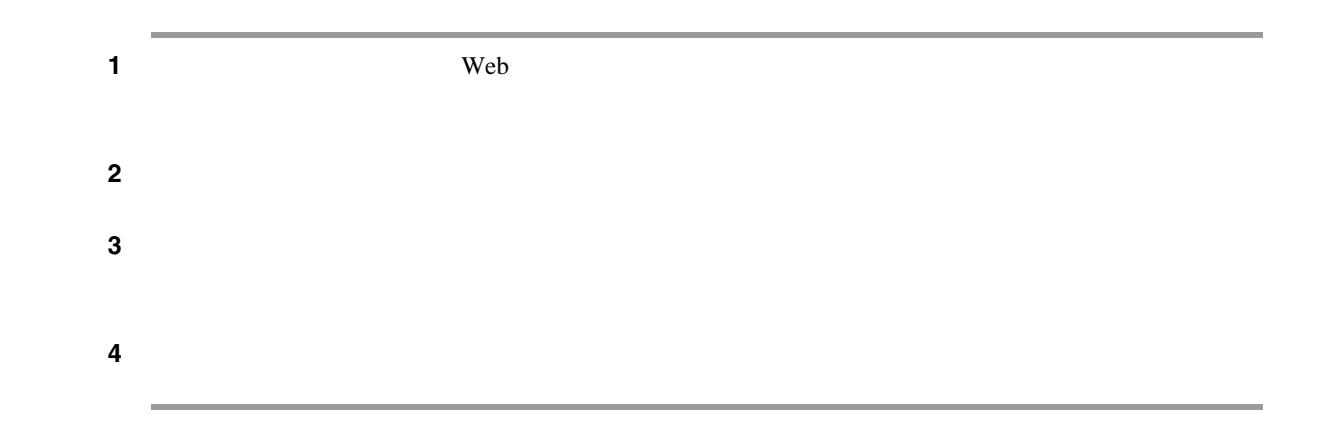

<span id="page-10-0"></span> $\mathsf{L}$ 

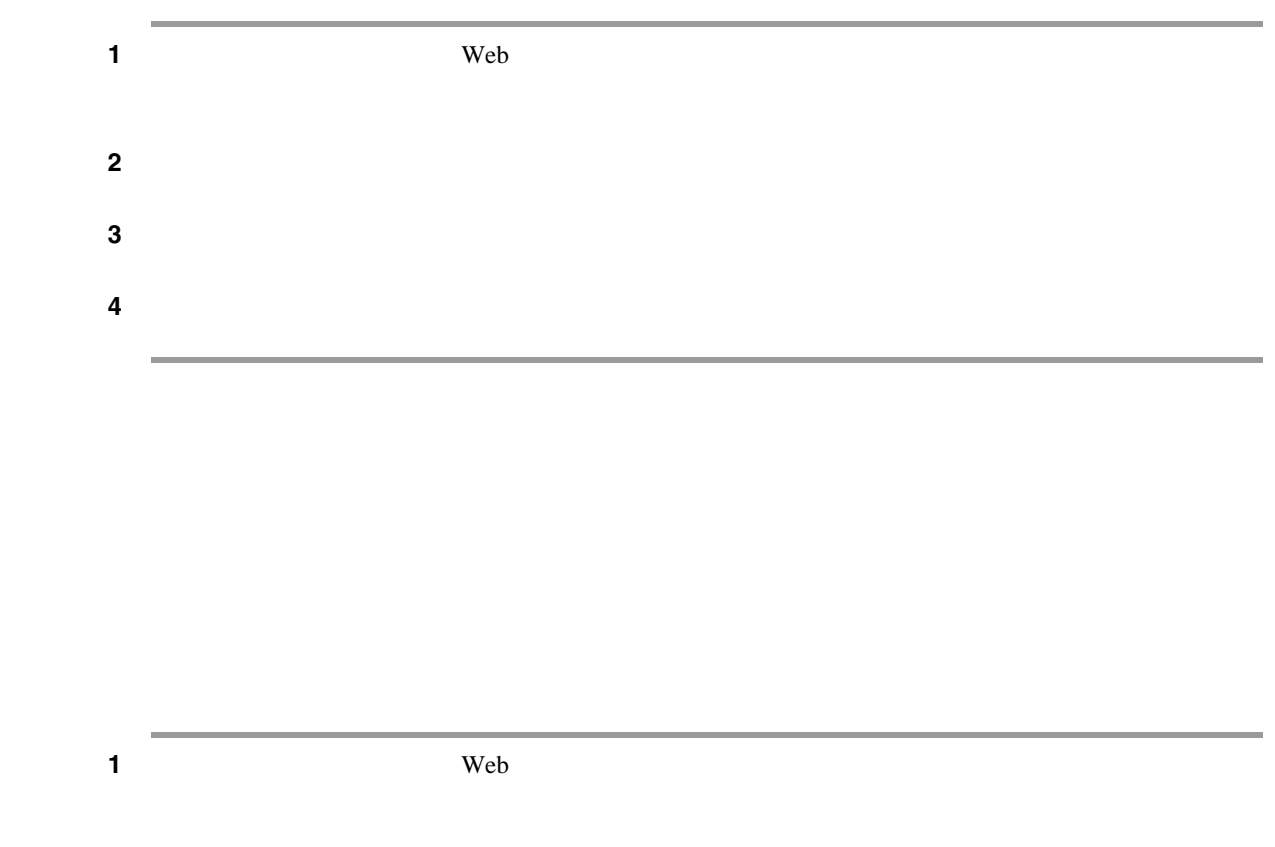

<span id="page-11-1"></span>ステップ **2** [発信者グループ]ページで、削除するグループの横にあるチェックボックスをオンにします。複  $3$ 

 $\overline{1}$ 

<span id="page-11-0"></span>**The Second Service** 

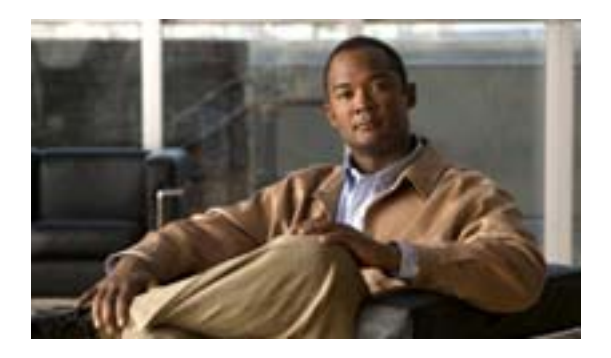

- <span id="page-12-0"></span>• 10
- 11  $\sim$  11  $\sim$  11  $\sim$  12  $\sim$  12
- 12  $\bullet$  12
- 12  $\bullet$  12
- 12  $\blacksquare$
- 13
- 14  $\sim$  14
- 15  $\blacksquare$
- 16  $\blacksquare$
- 16  $\blacksquare$ • 17  $\blacksquare$

**OL-16843-01-J**

#### Cisco Unity Connection

 $\overline{\mathbf{3}}$  3  $\overline{\mathbf{3}}$ 

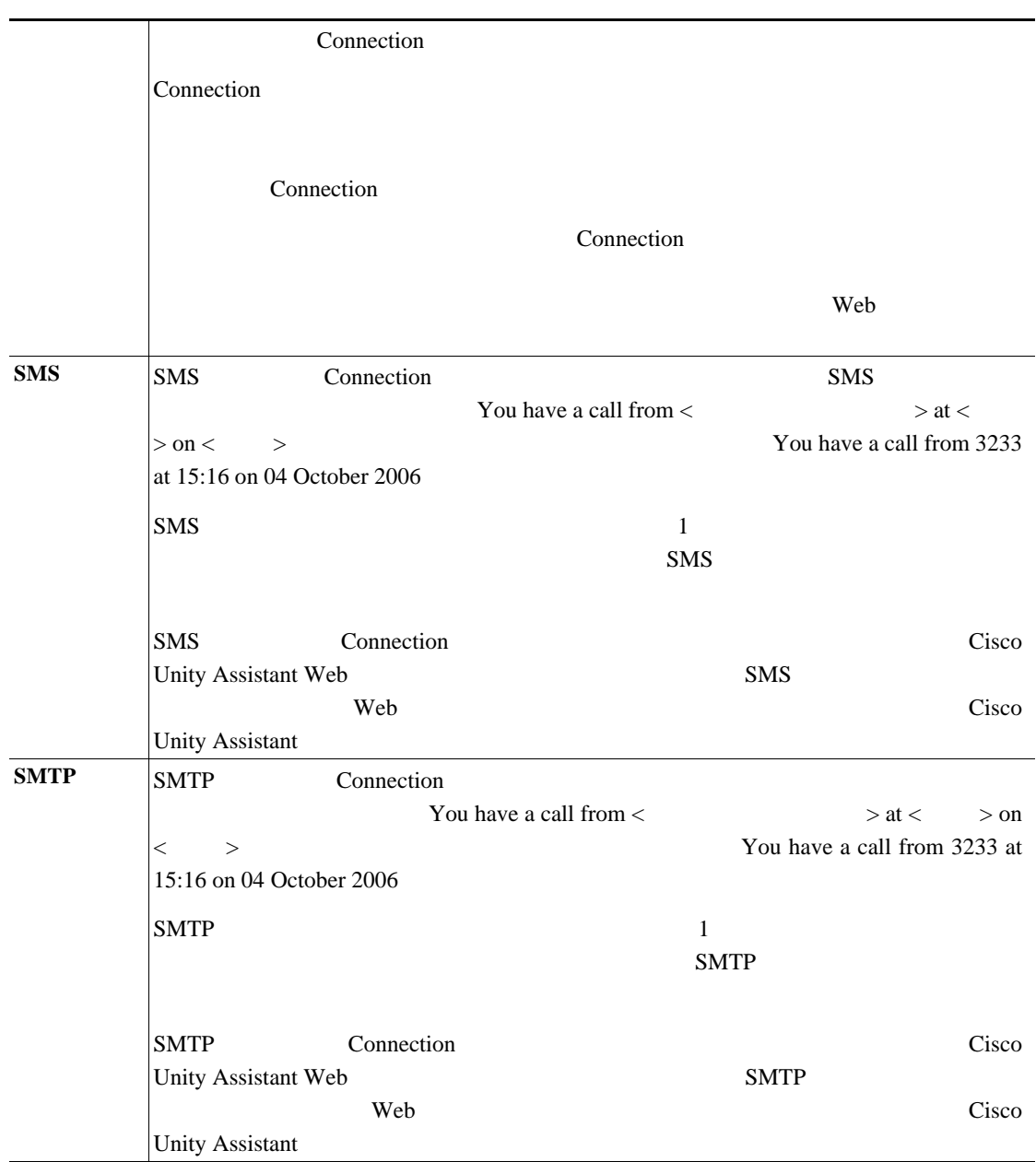

 $\overline{1}$ 

 $\overline{\phantom{a}}$ 

<span id="page-13-0"></span>П

# $\mathbf 1$  **1** 2 Neb 2 Neb 2 Neb 2 Neb 2 Neb 2 Neb 2 Neb 2 Neb 2 Neb 2 Neb 2 Neb 2 Neb 2 Neb 2 Neb 2 Neb 2 Neb 2 Neb 2 Neb 2 Neb 2 Neb 2 Neb 2 Neb 2 Neb 2 Neb 2 Neb 2 Neb 2 Neb 2 Neb 2 Neb 2 Neb 2 Neb 2 Neb 2 Neb 2 Neb 2 Neb ステップ **2** [通知先]ページで、メニューバーの下にある[新しい通知先]アイコンをクリックします。  $3$   $3$ ステップ **4** [電話番号]フィールドに通知先の電話番号を入力します。  $0 \quad 9$ Connection  $5$ Connection <sub>1</sub>  $\overline{4}$ **6** Connection Connection  $\blacksquare$ Connection Connection Connection ステップ **7** [保存]をクリックします。

<span id="page-14-0"></span> $\mathsf{L}$ 

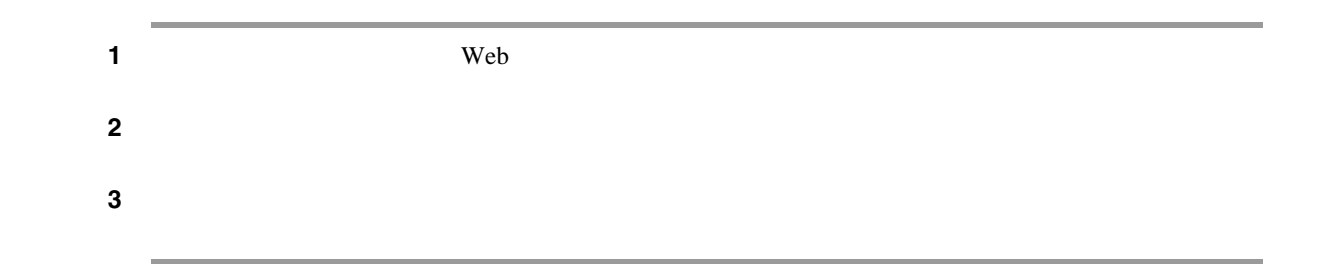

<span id="page-15-2"></span><span id="page-15-1"></span>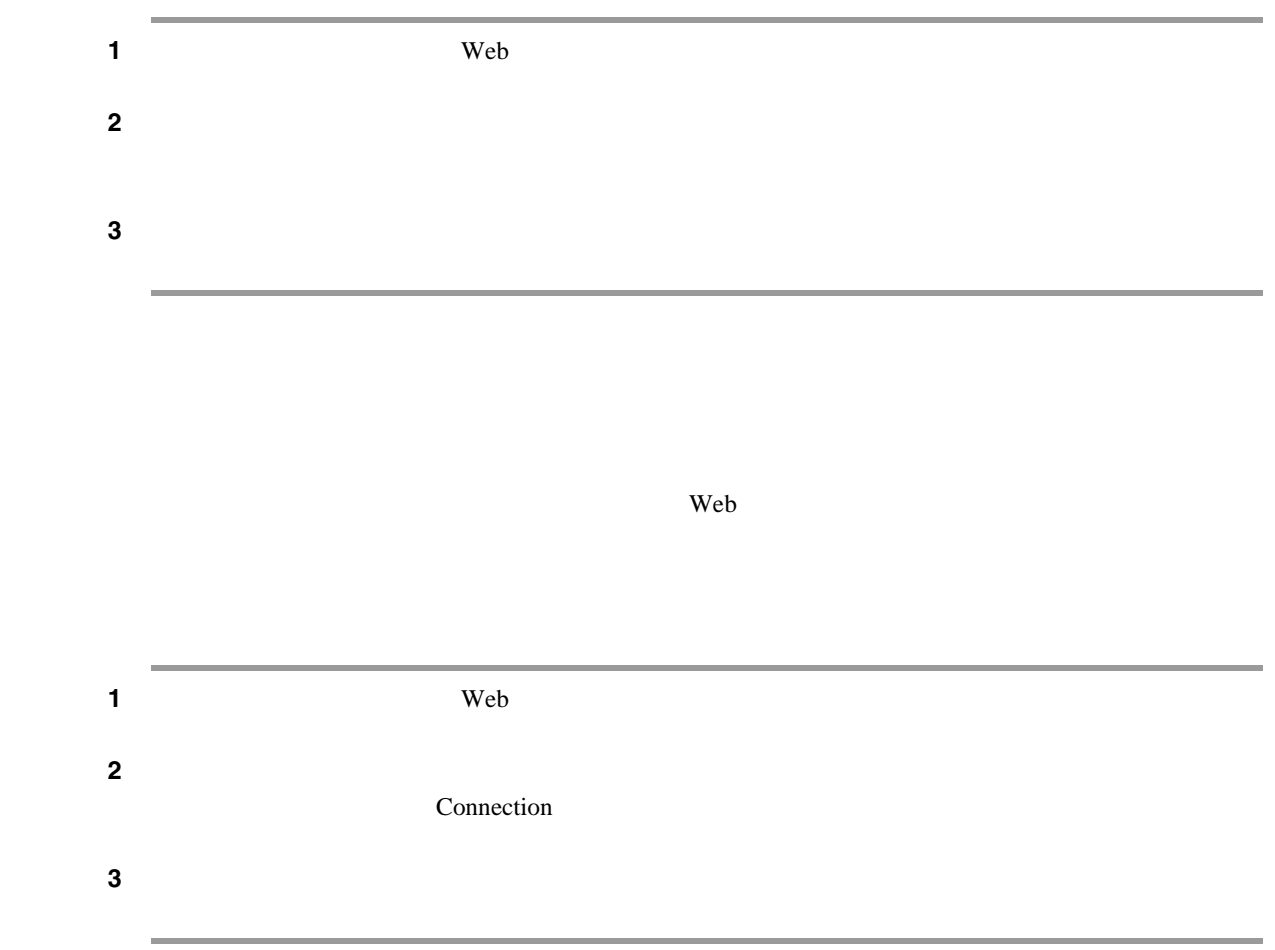

 $\overline{1}$ 

<span id="page-15-0"></span>**The Second Service** 

<span id="page-16-0"></span>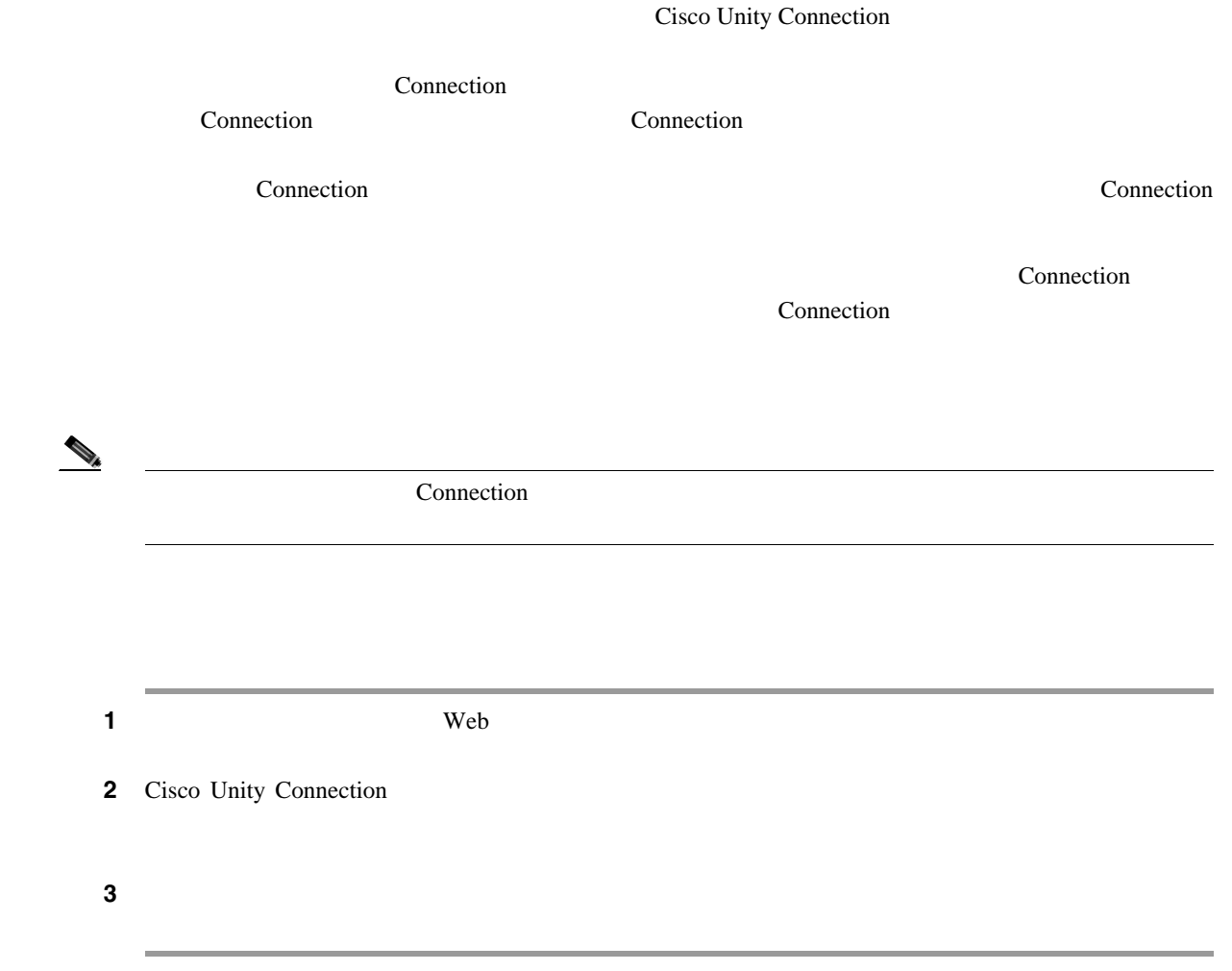

 $\overline{\mathsf{L}}$ 

#### Cisco Unity Connection  $\mathbf 1$

 $\overline{1}$ 

#### Connection

 $1$ 

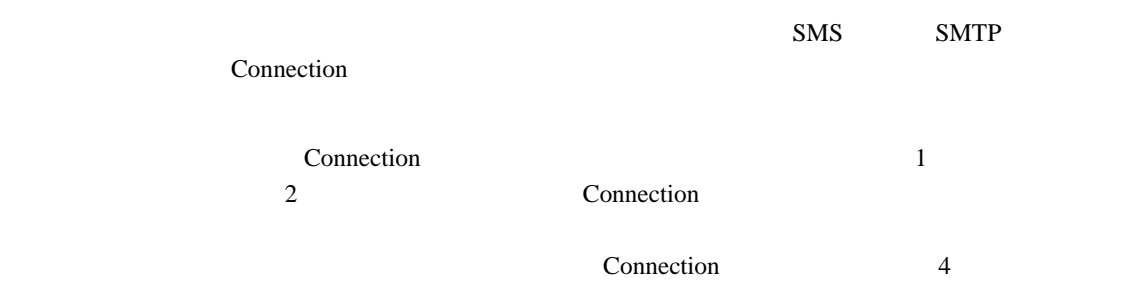

Connection

<span id="page-17-0"></span>**The Second Service** 

 $\mathbf 1$  $\mathbf 1$ Cisco Unity Connection

 $\blacksquare$ 

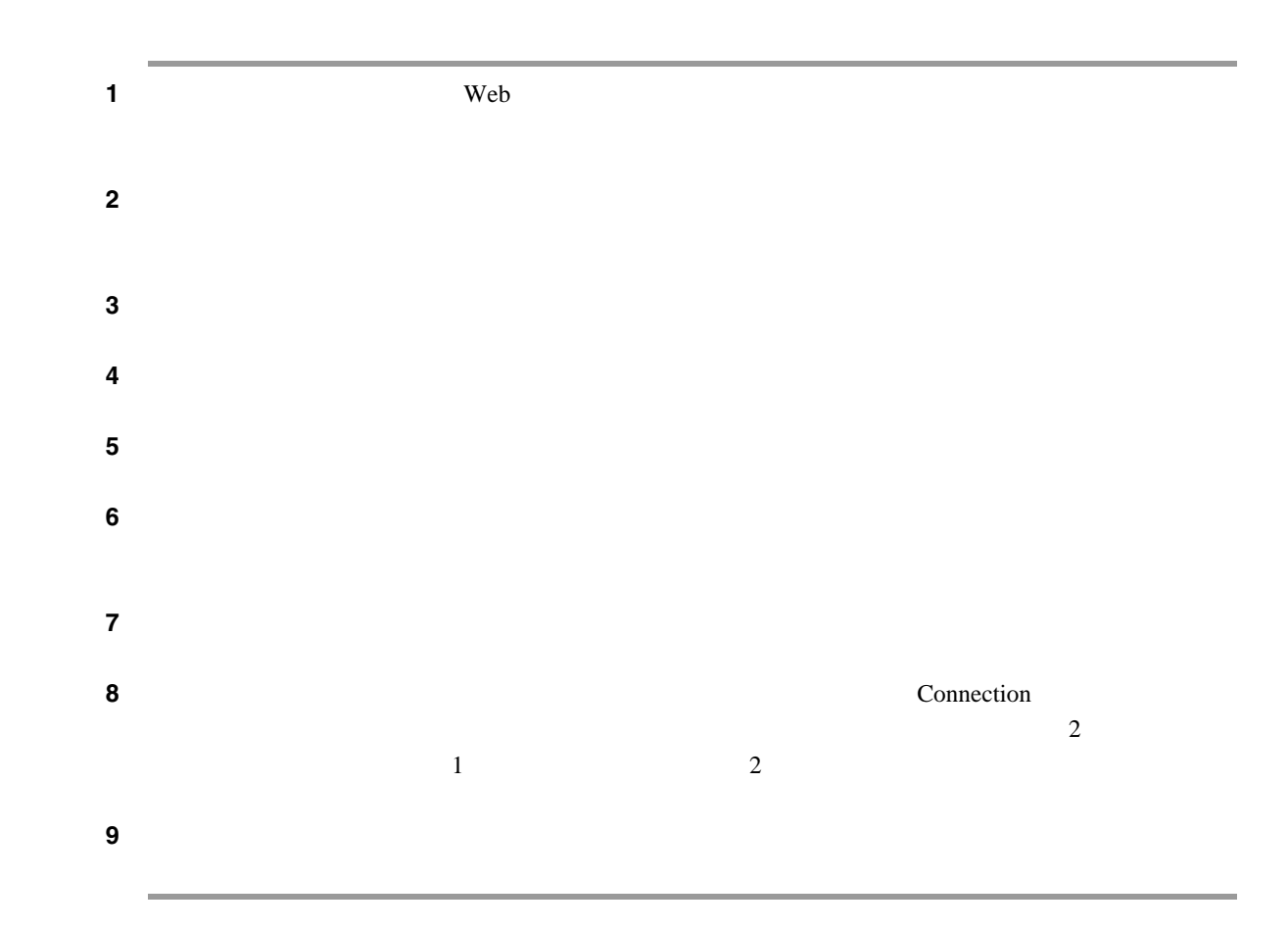

<span id="page-18-0"></span> $\mathsf{L}$ 

<span id="page-19-1"></span>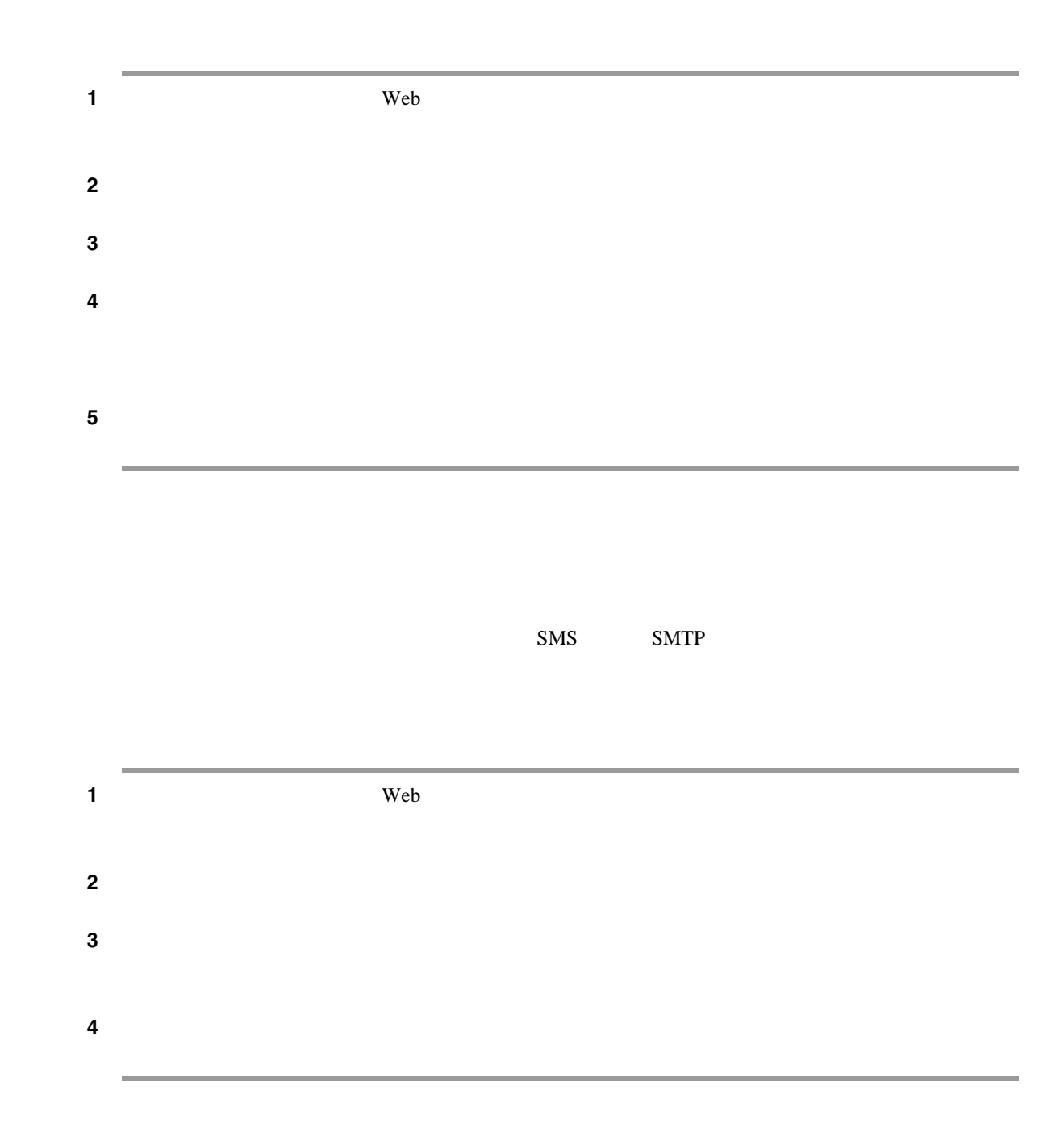

 $\overline{1}$ 

<span id="page-19-0"></span>F

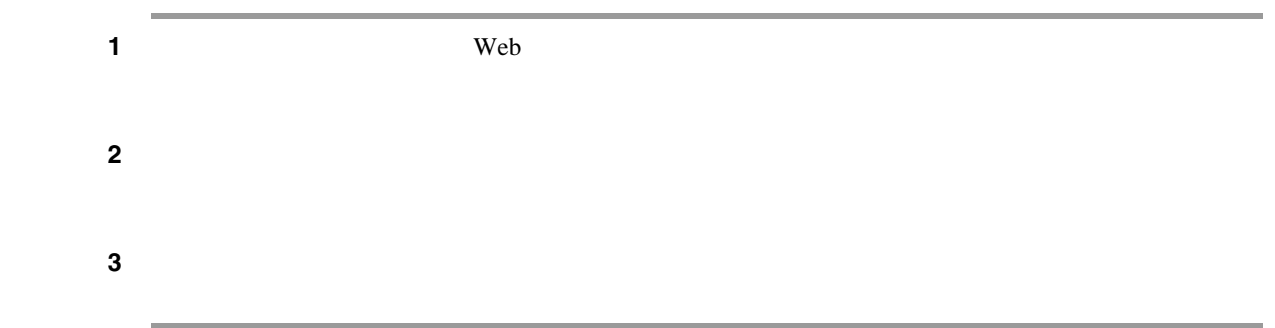

<span id="page-20-0"></span> $\overline{\mathsf{L}}$ 

 $\overline{1}$ 

**The Second Service** 

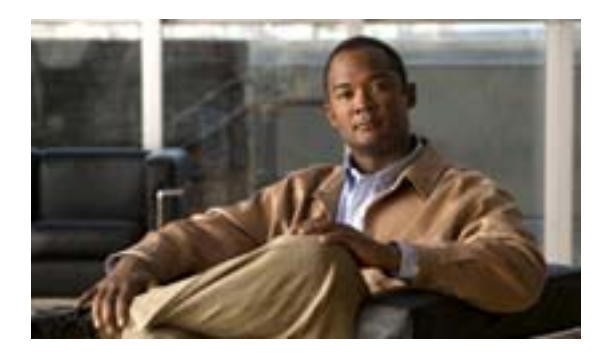

- 20  $\sim$  20
- 21  $\sim$  21
- **•** 22 [ページの「ルール設定の作成」](#page-25-0)
- 23  $\sim$  23
- 25  $\sim$  25
- 26  $\sim$  26
- 27  $\sim$  27  $\sim$
- 28  $\sim$  28
- 29  $\sim$  29  $\sim$ • 31  $\cdot$  31

and a strong state

**Cisco Unity Connection**  Web **Web** 

**20**

 $\overline{\phantom{a}}$ 

<span id="page-23-0"></span>**The Second Service** 

 $\Gamma$ Unity Connection  $\frac{9}{10}$ 

 $\frac{1}{\sqrt{2\pi}}$  $/$ Connection Connection 1

Connection

 $\overline{1}$ 

#### $21$

 $Web$ 

**1.** ルーパーグループ、それは通知先の通知先、および通知先、および通知先、および通知先、および通知先、および通知先、および通知先、および通知先、および通知先、および通知先、および通知先、および通知先、および通知先、および通知先、および通知先、および通知先、および通知先、および通知先、および通知先、および通知先、および通知先、および通知先、および通知先、および通知先、

<span id="page-24-0"></span> $\overline{\mathsf{L}}$ 

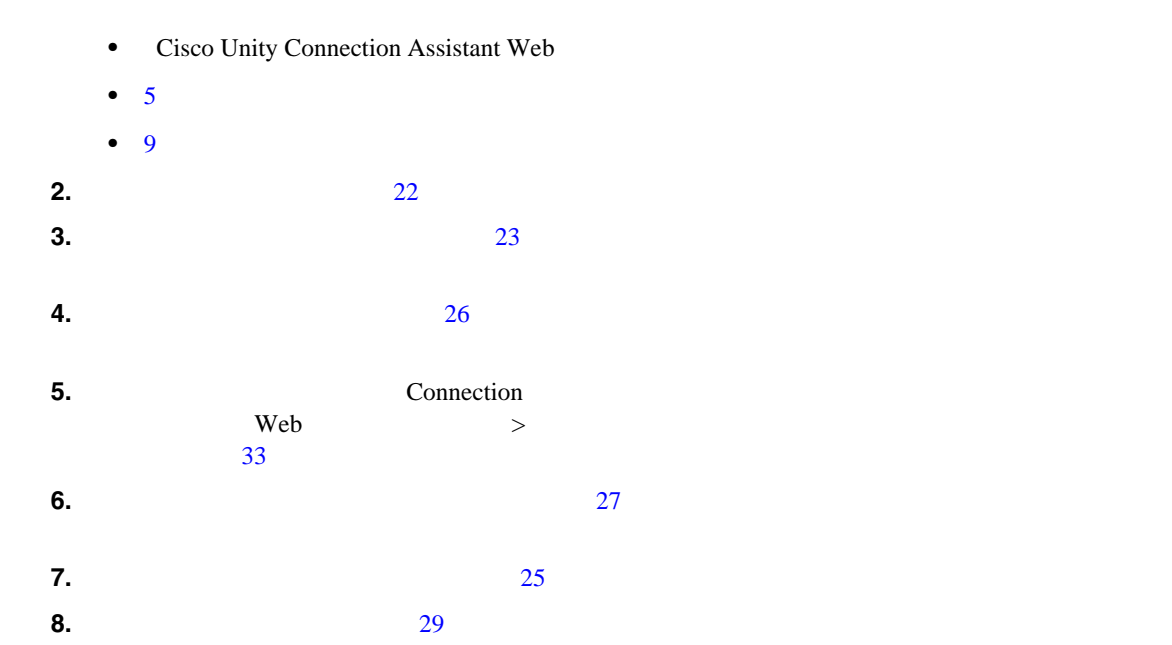

**9.**  $\blacksquare$ 

### Media Master

Cisco Unity Connection

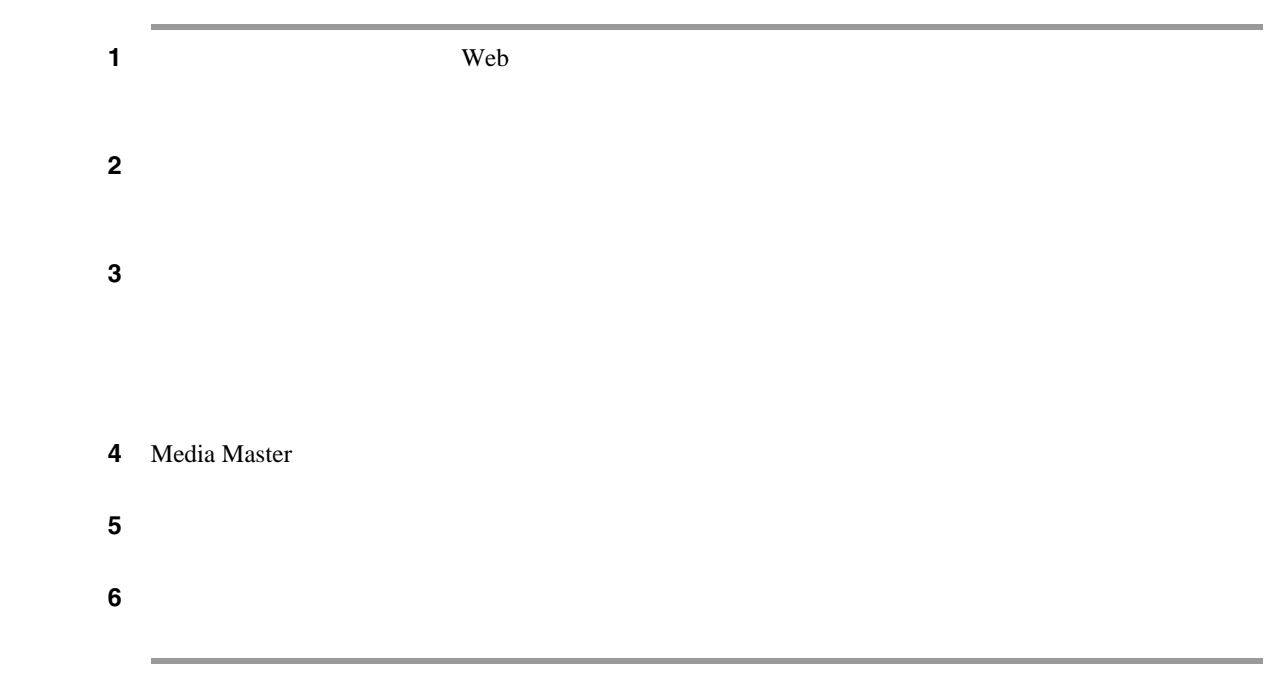

 $\overline{\phantom{a}}$ 

<span id="page-25-0"></span>**The Second** 

<span id="page-26-2"></span><span id="page-26-0"></span>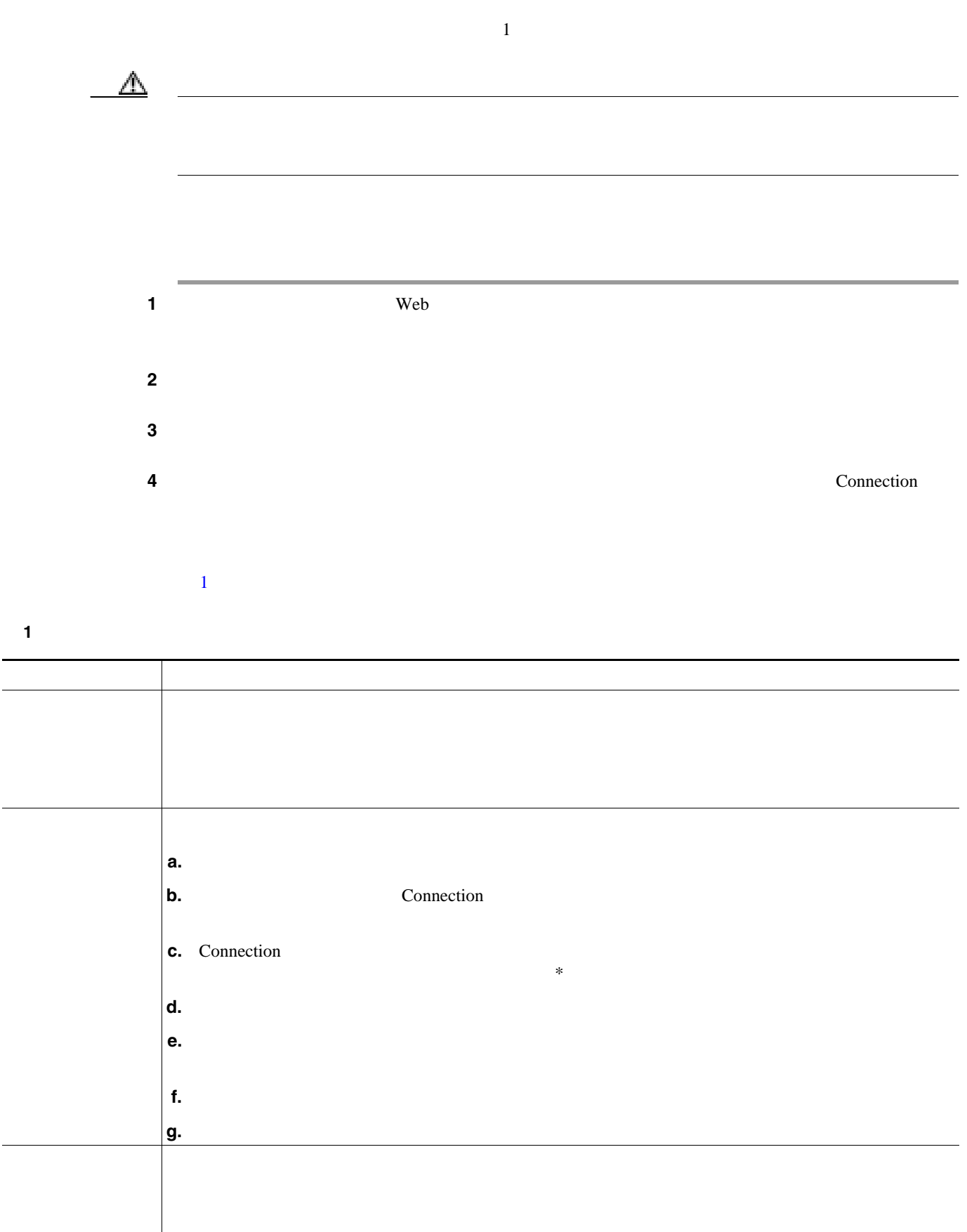

<span id="page-26-1"></span> $\overline{a}$ 

 $\overline{\phantom{a}}$ 

F

<span id="page-27-0"></span>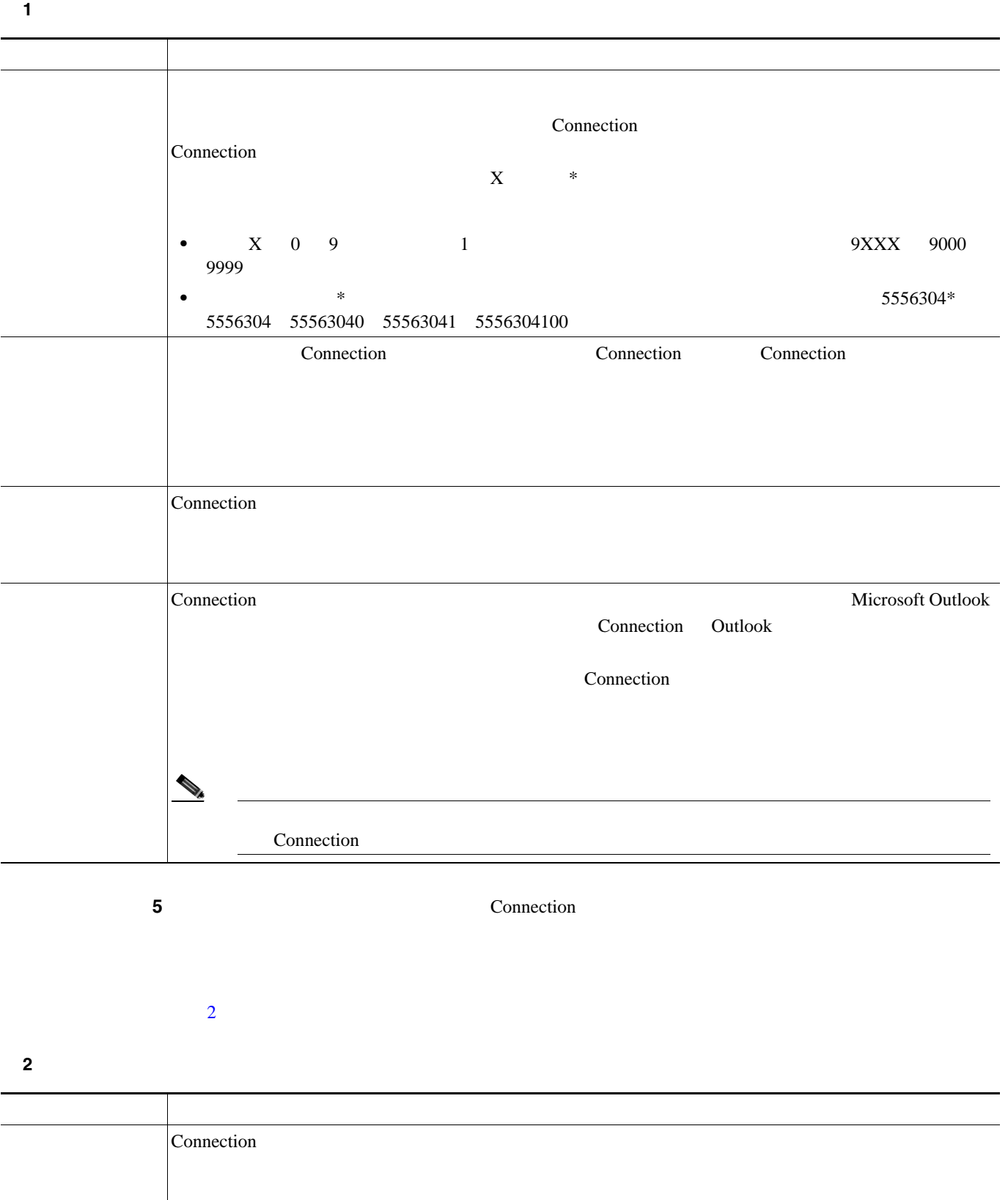

 $\overline{\phantom{a}}$ 

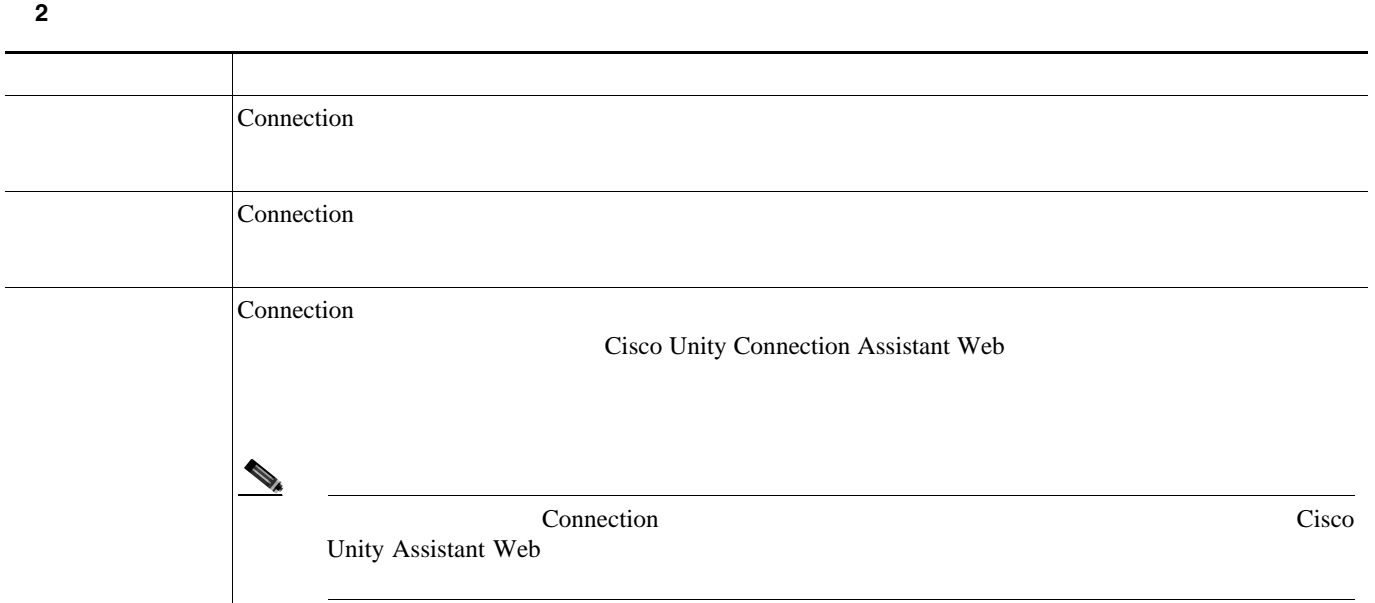

<span id="page-28-1"></span>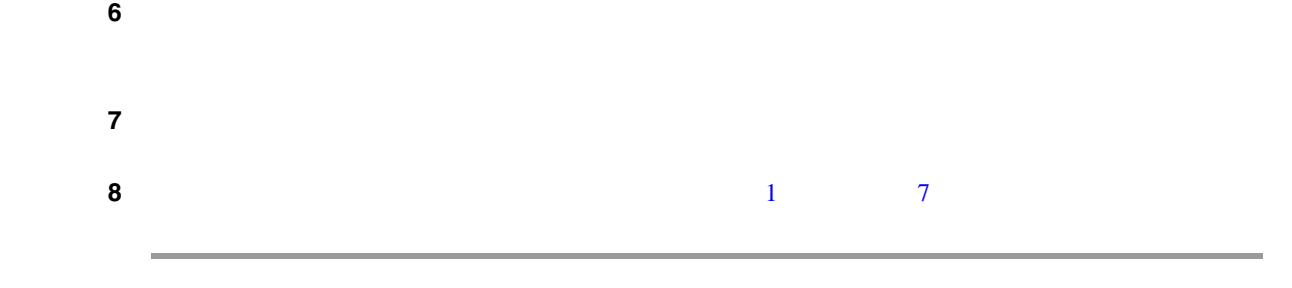

<span id="page-28-0"></span>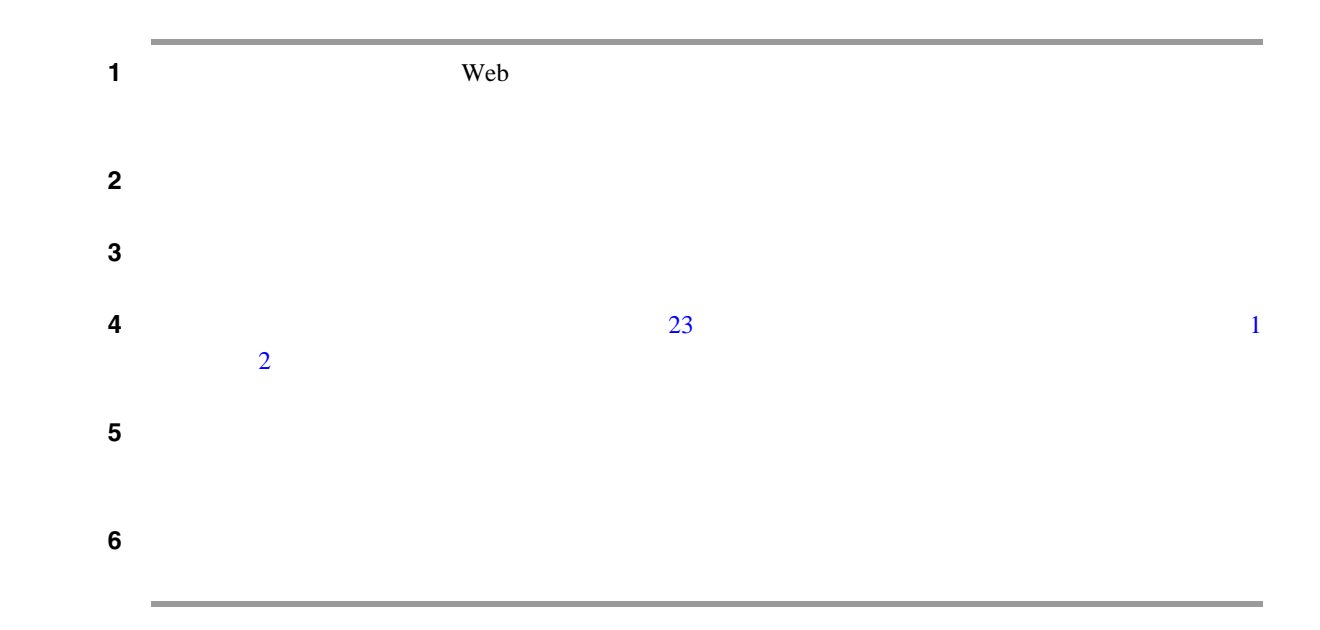

**OL-16843-01-J**

 $\overline{\mathsf{L}}$ 

Cisco Unity Connection

 $\overline{1}$ 

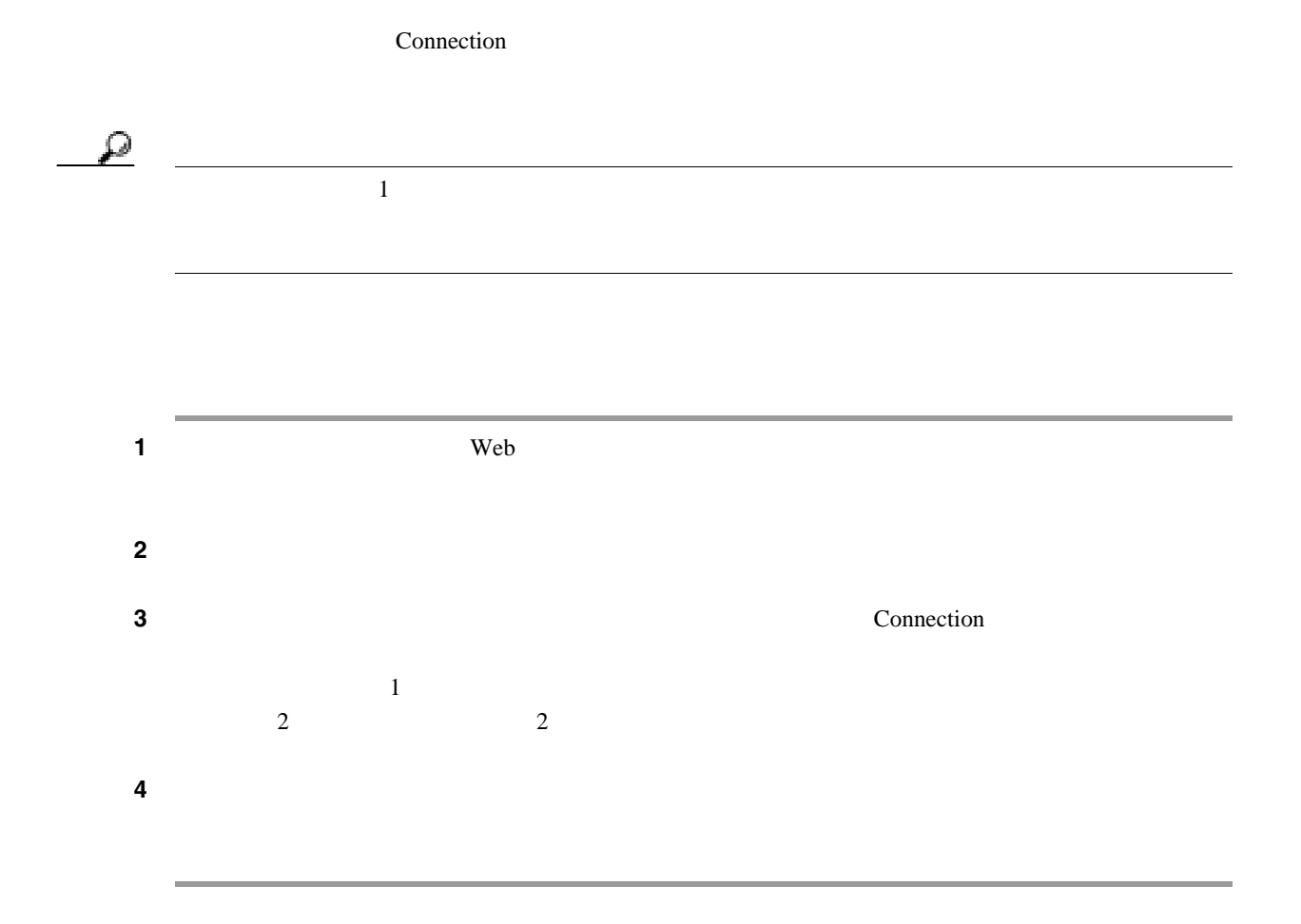

#### ■ Cisco Unity Connection **Web Web**

<span id="page-29-0"></span>×

Cisco Unity Connection

Connection

 $\blacksquare$ 

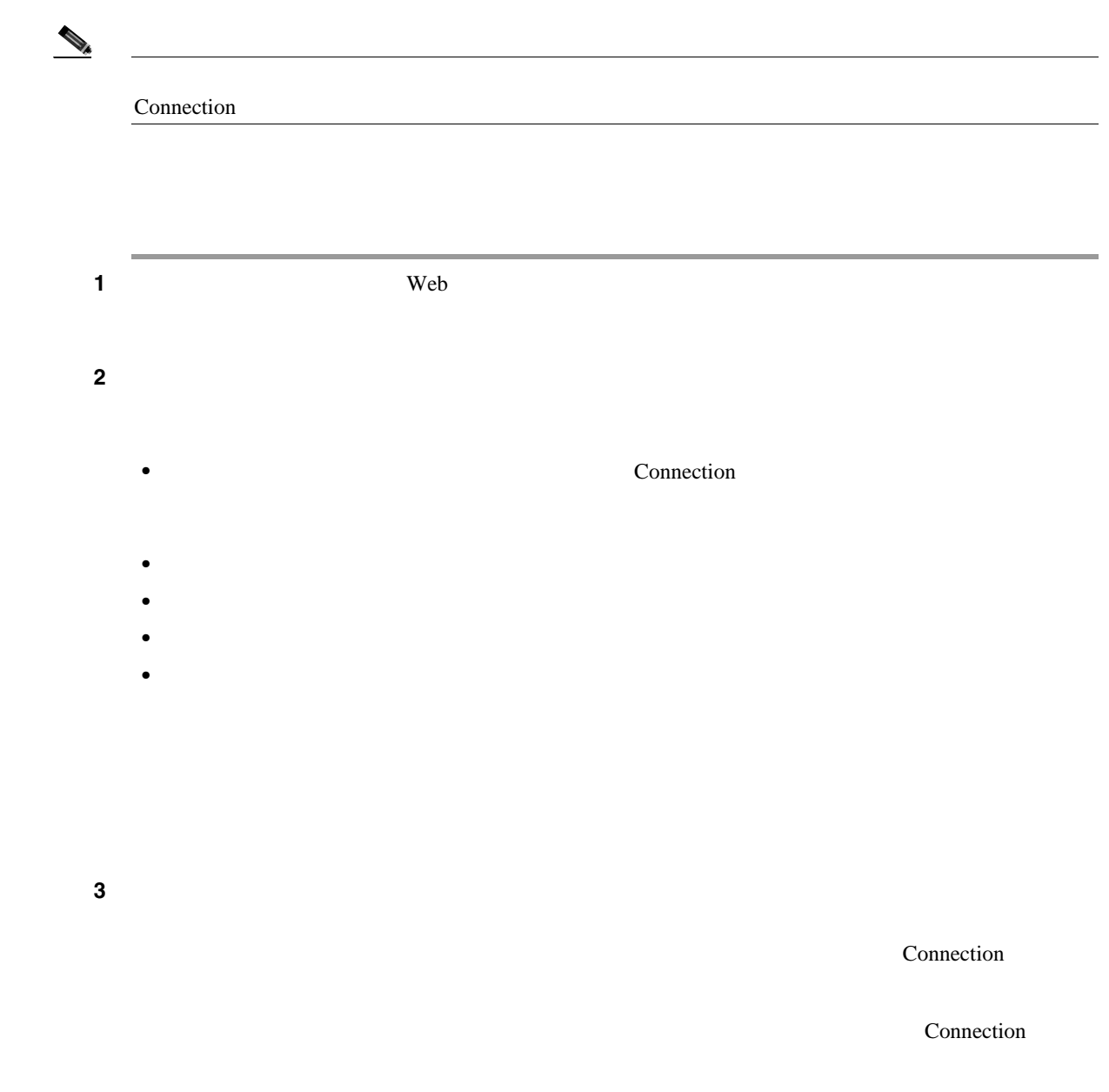

<span id="page-30-0"></span> $\mathsf{L}$ 

<span id="page-31-0"></span>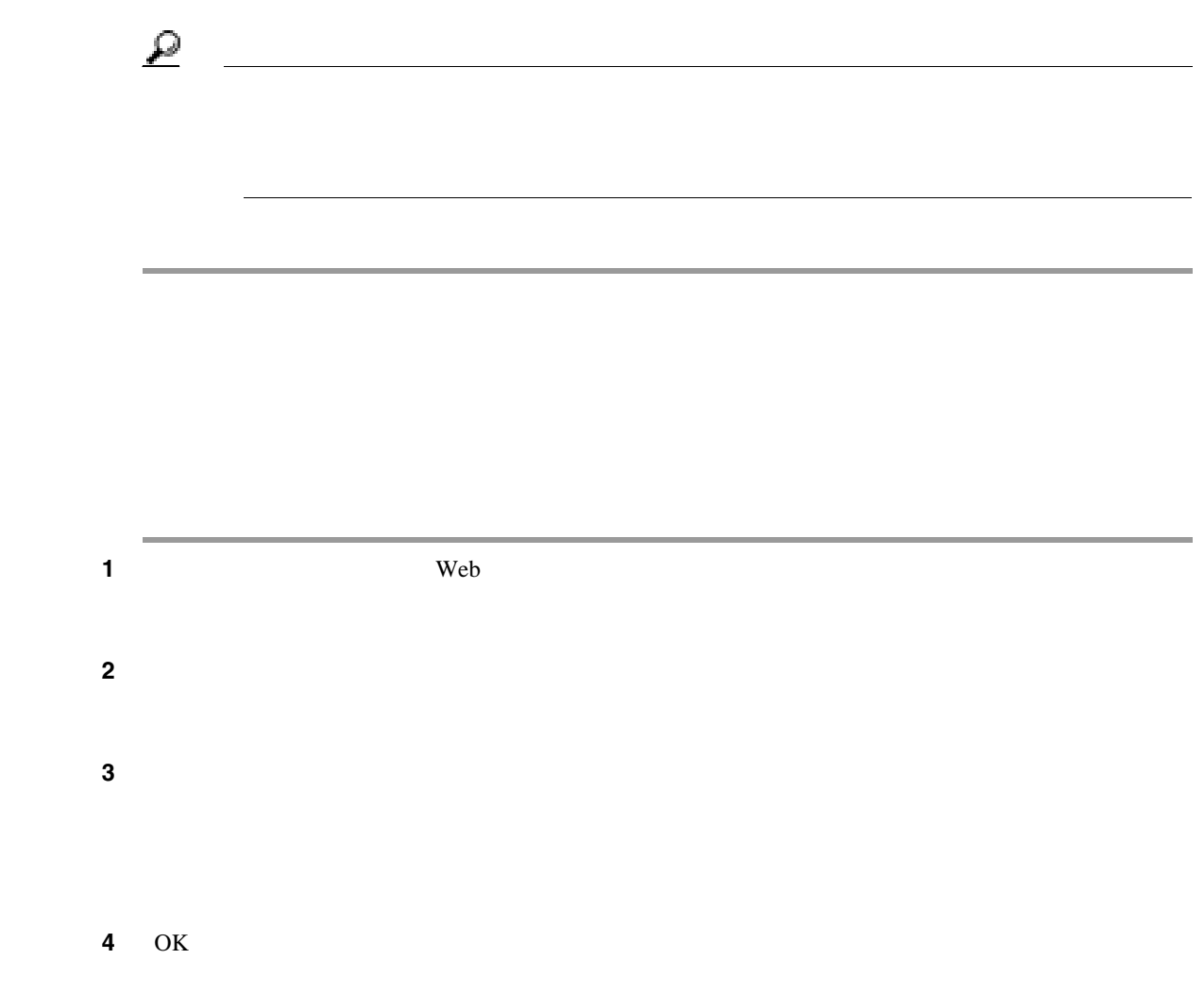

 $\overline{1}$ 

**The Second Service** 

#### Cisco Unity Connection  $Web$

Connection

<span id="page-32-0"></span> $\mathsf{L}$ 

- 29  $\sim$  29  $\sim$ • 30  $\sim$  30
- **•** 30 [ページの「ルール設定の無効化」](#page-33-1)

<span id="page-32-1"></span>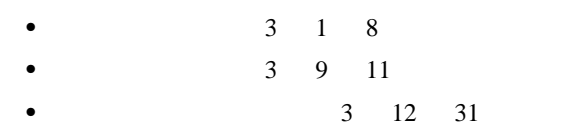

<span id="page-32-3"></span><span id="page-32-2"></span>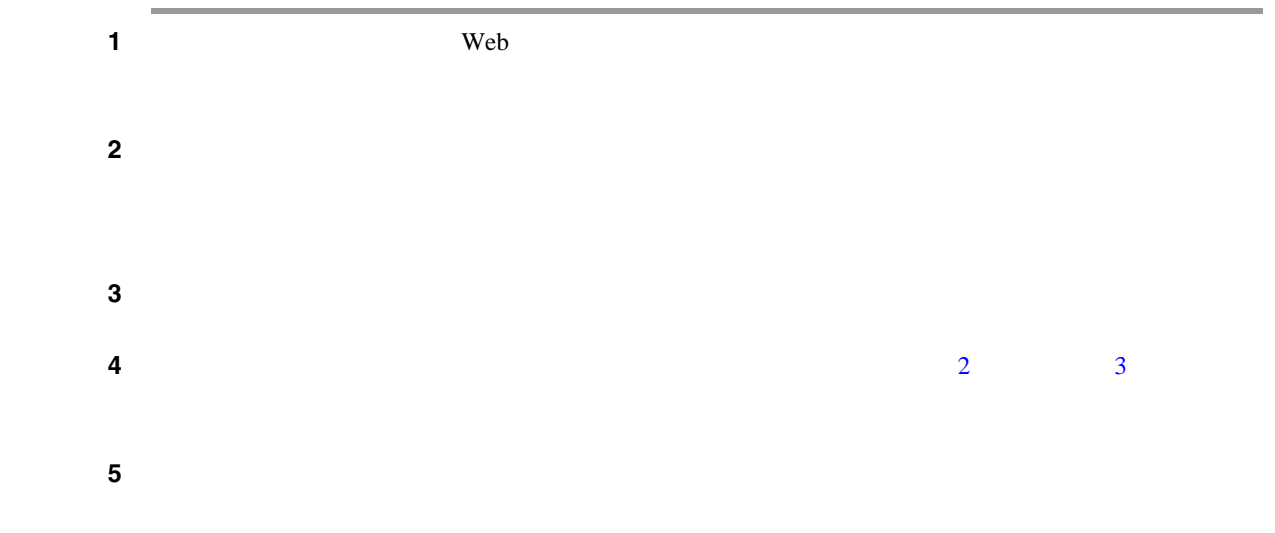

<span id="page-33-1"></span>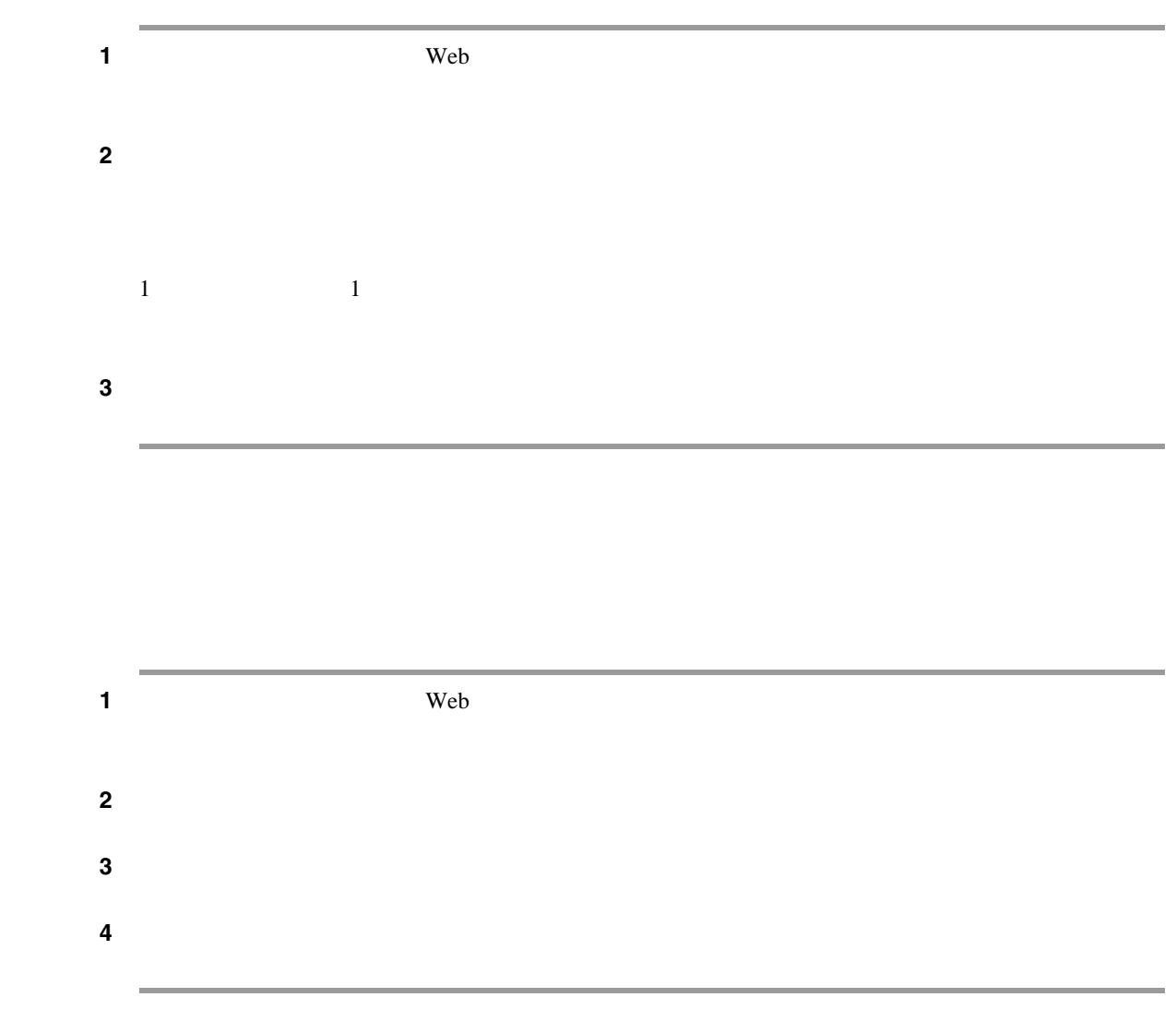

 $\overline{1}$ 

<span id="page-33-0"></span>**The Second Service** 

<span id="page-34-2"></span><span id="page-34-1"></span>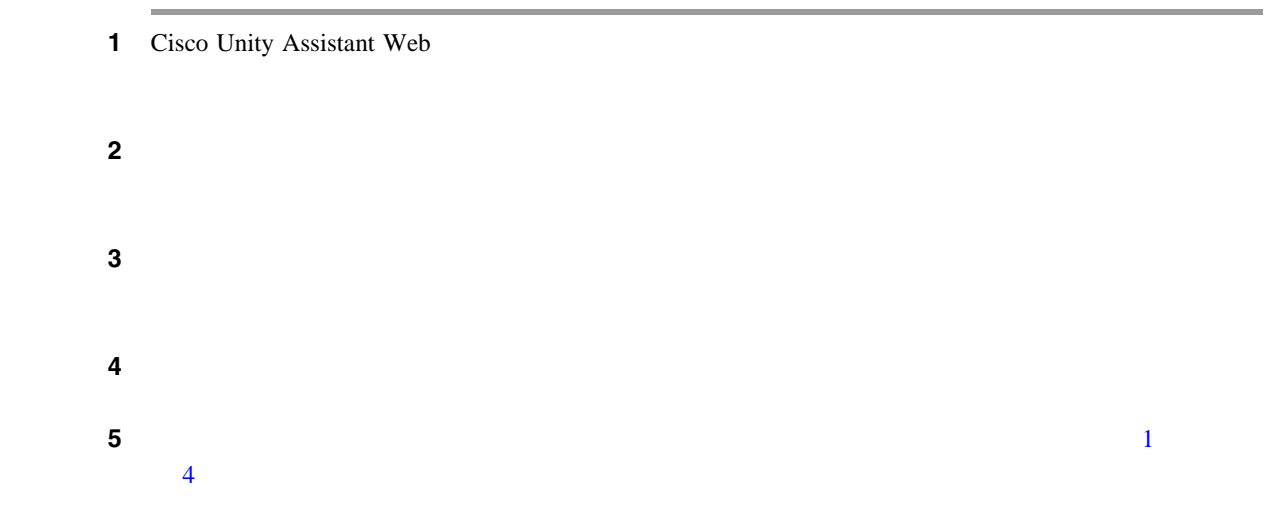

<span id="page-34-0"></span> $\mathsf{L}$ 

 $\blacksquare$ 

۰

 $\overline{1}$ 

**The Second Service** 

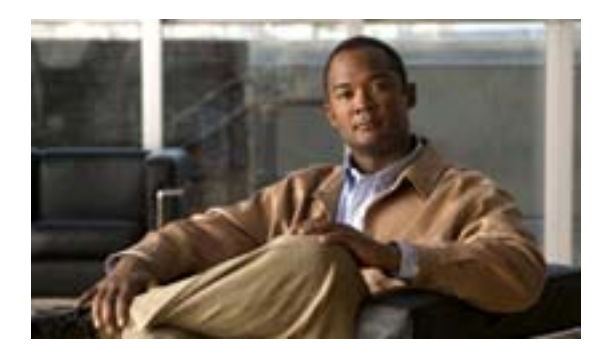

Unity Connection

<span id="page-36-0"></span> $Cisco$ 

Connection

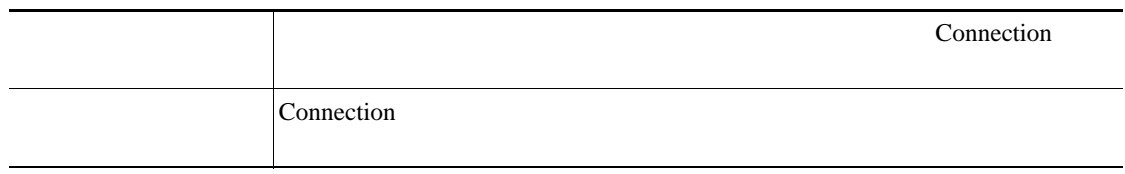

Connection

Connection

 $\sim$  1 2  $\sim$  1  $\sim$  2  $\sim$  2  $\sim$ 

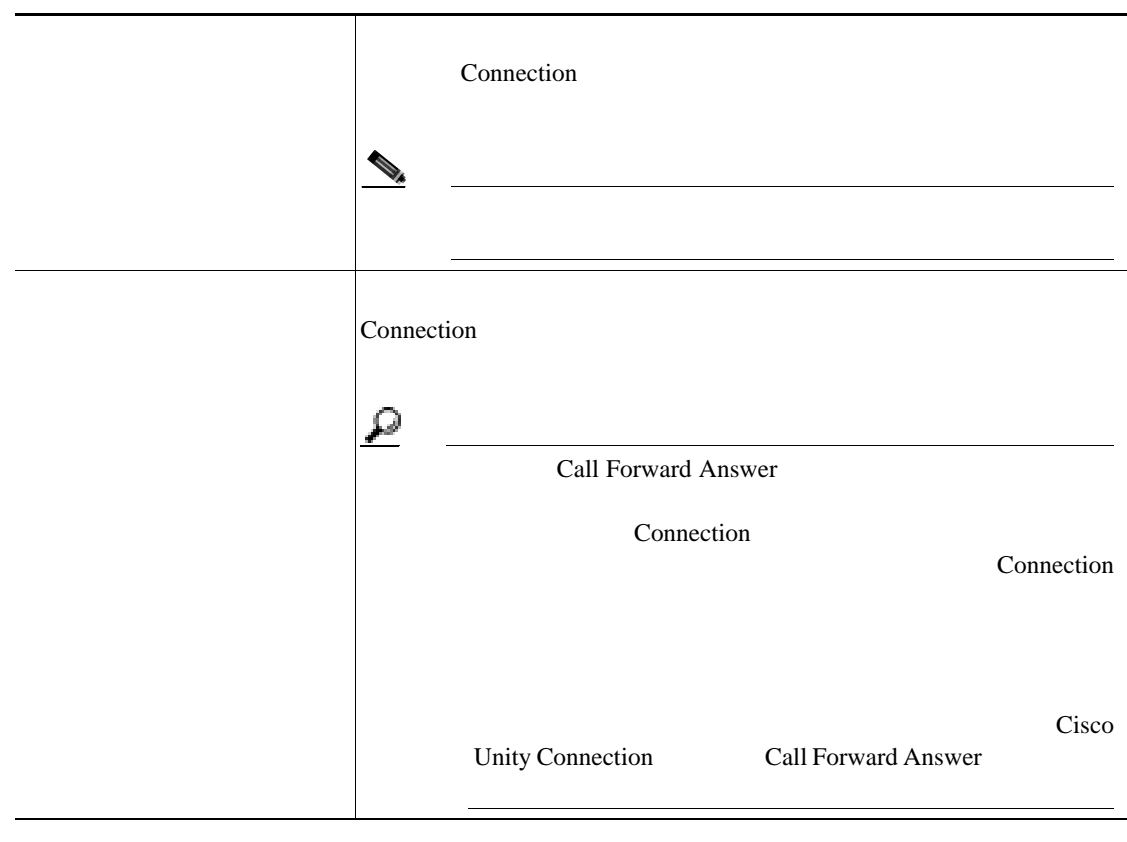

 $3$   $3$ 

**The Second Service** 

 $\overline{1}$ 

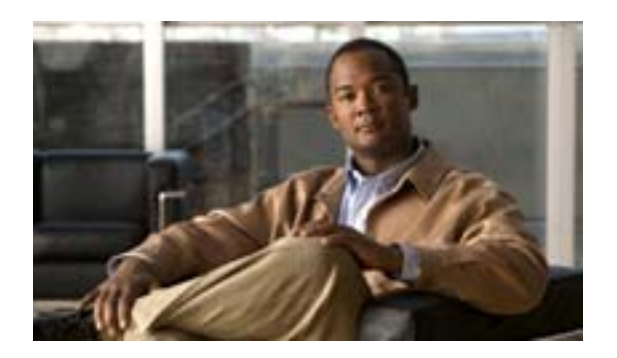

**INDEX**

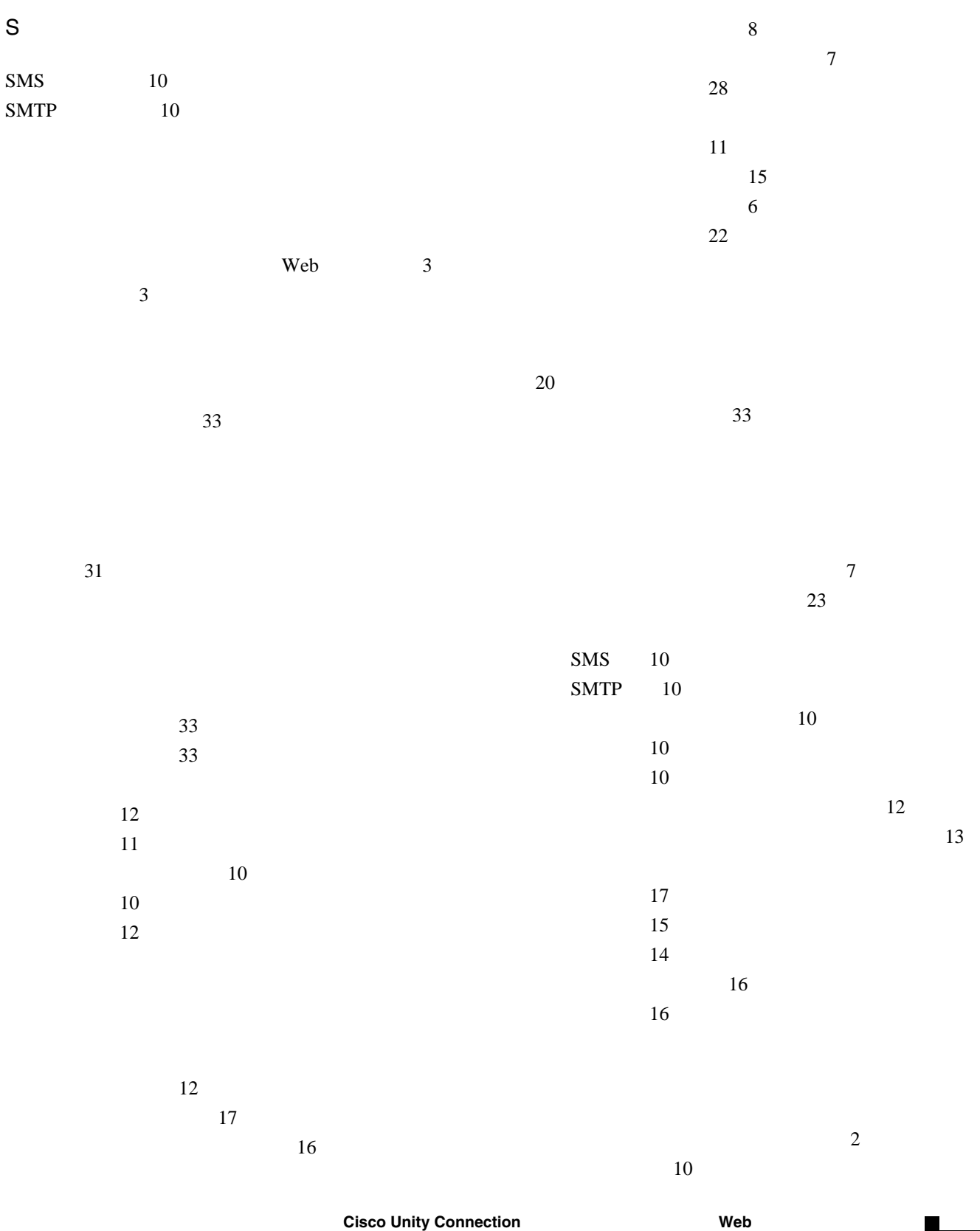

**1**

 $\blacksquare$ 

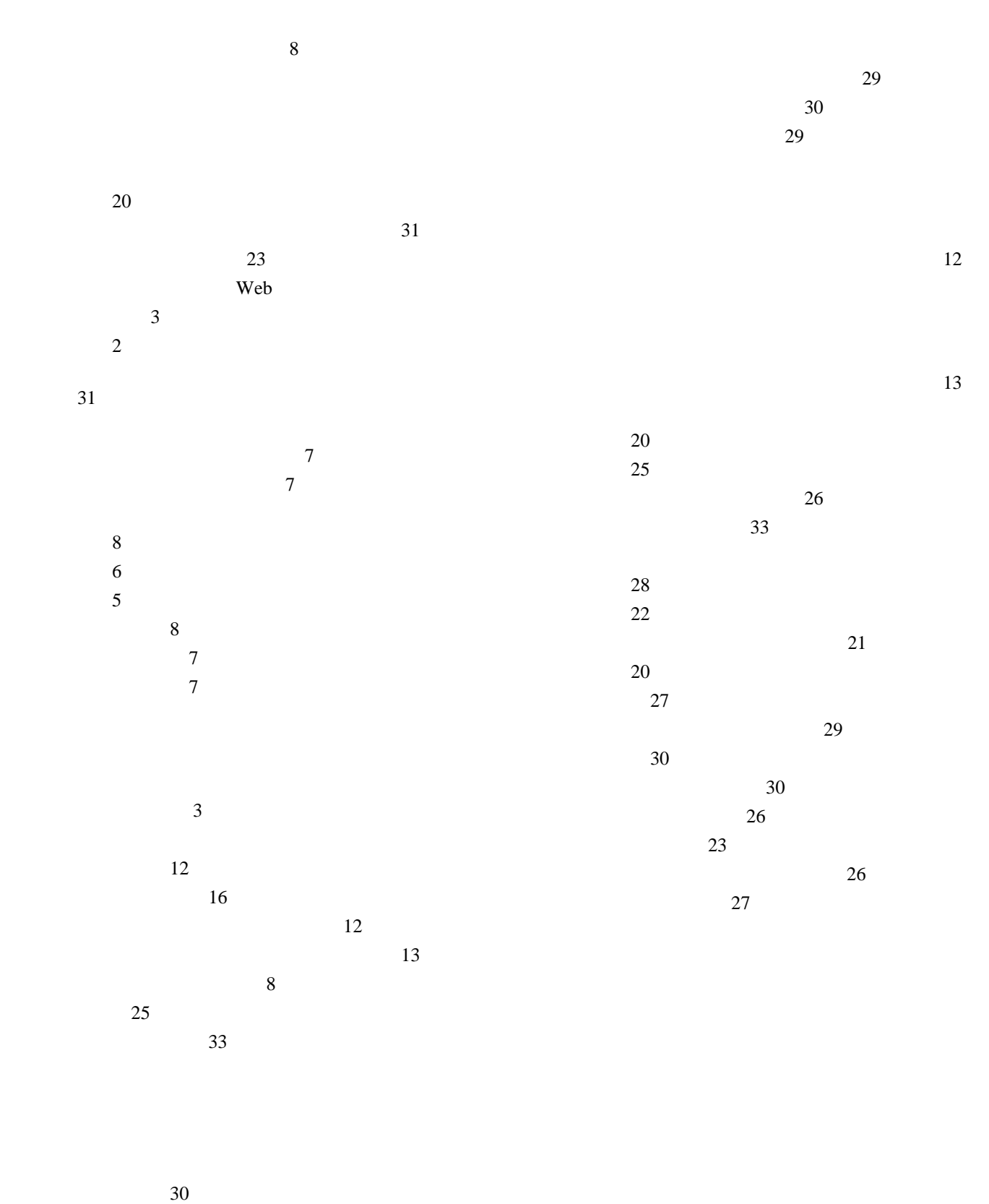

 $\sim$  29

**Cisco Unity Connection** Web

 $\overline{\mathbf{I}}$